# **UNIVERSIDADE FEDERAL DO RIO GRANDE DO SUL FACULDADE DE ARQUITETURA PROGRAMA DE PÓS-GRADUAÇÃO EM PLANEJAMENTO URBANO E REGIONAL (PROPUR)**

# **APERFEIÇOANDO DECISÕES DE INVESTIMENTO EM CONDIÇÕES DE RISCO COM USO DO MÉTODO DE MONTE CARLO: ANÁLISE DA INFRAESTRUTURA URBANA**

**DISSERTAÇÃO DE MESTRADO**

## **FERNANDO MARTINS PEREIRA DA SILVA**

**ORIENTADOR: Prof. Carlos André Bulhões Mendes, PhD.**

**PORTO ALEGRE 2017**

# **UNIVERSIDADE FEDERAL DO RIO GRANDE DO SUL FACULDADE DE ARQUITETURA PROGRAMA DE PÓS-GRADUAÇÃO EM PLANEJAMENTO URBANO E REGIONAL (PROPUR)**

# **APERFEIÇOANDO DECISÕES DE INVESTIMENTO EM CONDIÇÕES DE RISCO COM USO DO MÉTODO DE MONTE CARLO: ANÁLISE DA INFRAESTRUTURA URBANA**

**por**

## **FERNANDO MARTINS PEREIRA DA SILVA EngenheiroCivil**

Trabalho realizado no Programa de Pós-Graduação em Planejamento Urbano e Regional - PROPUR da Universidade Federal do Rio Grande do Sul – UFRGS, como parte dos requisitos para obtenção do título de Mestre.

CIP - Catalogação na Publicação

Silva, Fernando Martins Pereira APERFEICOANDO DECISÕES DE INVESTIMENTO EM CONDIÇÕES DE RISCO COM USO DO MÉTODO DE MONTE CARLO: ANÁLISE DA INFRAESTRUTURA URBANA / Fernando Martins Pereira Silva. -- 2017.  $72 \text{ f.}$ Orientador: Carlos André Bulhões Mendes. Dissertação (Mestrado) -- Universidade Federal do Rio Grande do Sul, Faculdade de Arquitetura, Programa de Pós-Graduação em Planejamento Urbano e Regional, Porto Alegre, BR-RS, 2017. 1. infraestrutura. 2. análise de risco. 3. Monte Carlo. 4. custos. 5. empreendimentos. I. Mendes, Carlos André Bulhões, orient. II. Título.

Elaborada pelo Sistema de Geração Automática de Ficha Catalográfica da UFRGS com os dados fornecidos pelo(a) autor(a).

Esta dissertação foi julgada adequada para obtenção do título de Mestre e aprovada em sua forma final, pelo Orientador e pela Banca Examinadora do Curso de Pós-Graduação.

**Orientador:** Prof. Carlos André Bulhões Mendes, PhD

### **Banca Examinadora:**

- -Prof. André Luiz Lopes da Silveira, PhD (UFRGS/IPH)
- Prof. Daniela Marzola Fialho, PhD (UFRGS/PROPUR)
- Prof. Carlos Alexandre dos Santos, PhD (PUCRS)

### **Agradecimentos**

Agradeço, em primeiro lugar, a minha família pela compreensão diante dos incontáveis momentos em que estive ausente em função deste desafio.

Em especial, a minha filha Gabriele, pela grande lição de vida que me proporciona e principalmente pelo exemplo de perseverança e de afinco, além de uma carreira estudantil brilhante, da qual me orgulho infinitamente.

Agradeço aos colegas que me ajudaram a vencer os obstáculos impostos durante esta jornada.

Ao Prof. Carlos André Bulhões Mendes, pela confiança e orientação, fundamental para a ampliação e amadurecimento das ideias, sempre estimulando minhas reflexões e indicando o caminho a percorrer.

### **Lista de Símbolos e Siglas**

- Tamanhoda amostra aleatória
- M Repetições (iterações)
- $t_0$  Valor observado da estatística de teste
- $\alpha$  Nível de significância
- $\hat{q}_{\alpha}$   $\alpha$  *ésimo* Quantil amostral
- $\hat{q}_{1-\alpha}$  (1 −  $\alpha$ ) − *ésimo* Quantil amostral
- $C_{min}$  Custo total mínimo
- $C_{\text{max}}$  Custo total máximo
	- Número de iterações
	- σ Desviopadrão
	- $\epsilon$  Erro relativo
- $H_0$  Hipótese nula
- ${F_i}$ } Variáveis aleatórias independentes
- $g{F_i}$ . }. Função densidade de probabilidade
- i% Taxa de desconto
- $\mu_{\rm x}$  Média
- VPL Valor Presente Líquido
- VBA Visual Basic for Applications
- GPL General PublicLicense
- TIR Taxa Interna de Retorno
- E [VPL] Projeção do VPL
- MMC Método de Monte Carlo

## **Lista de Figuras**

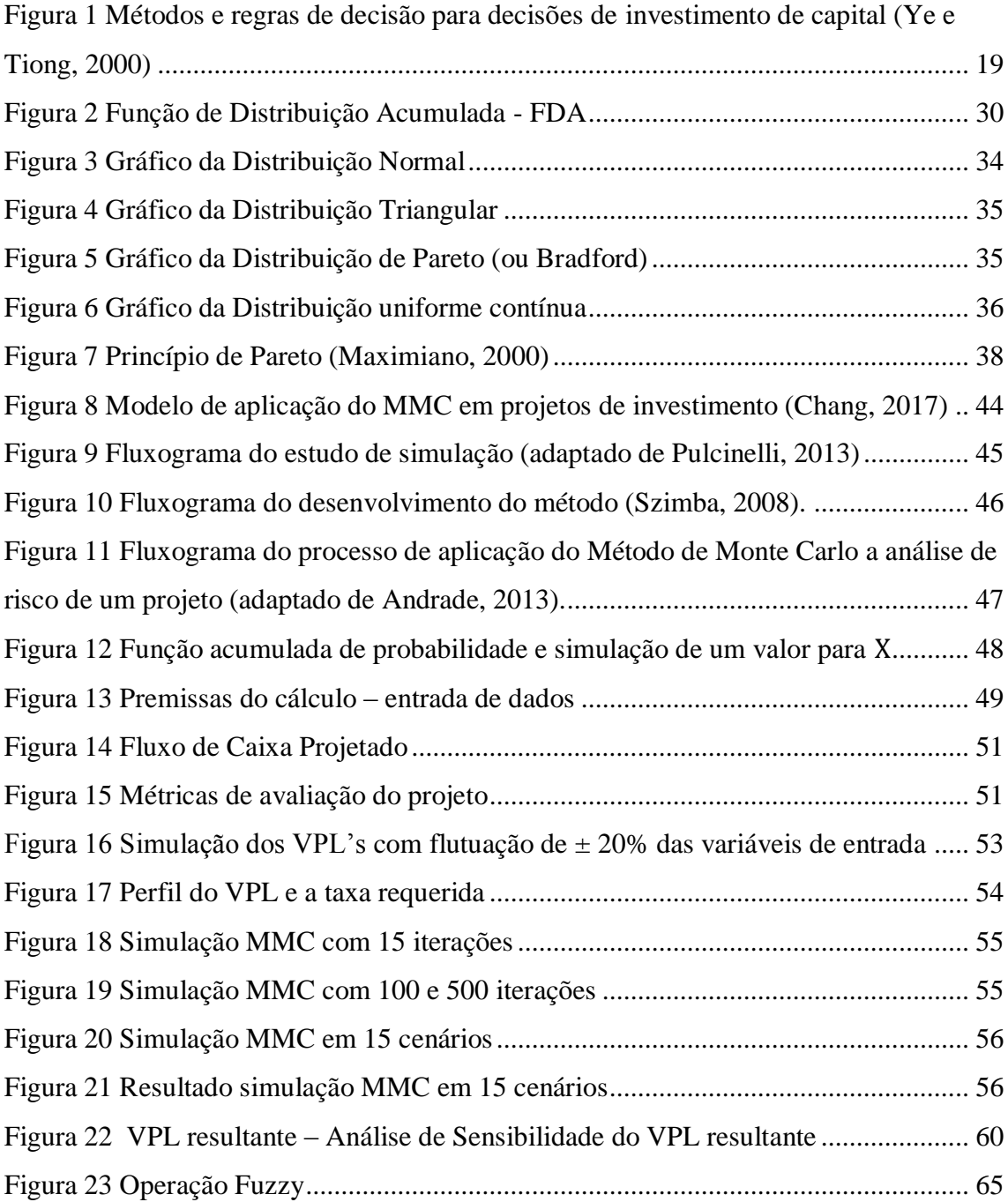

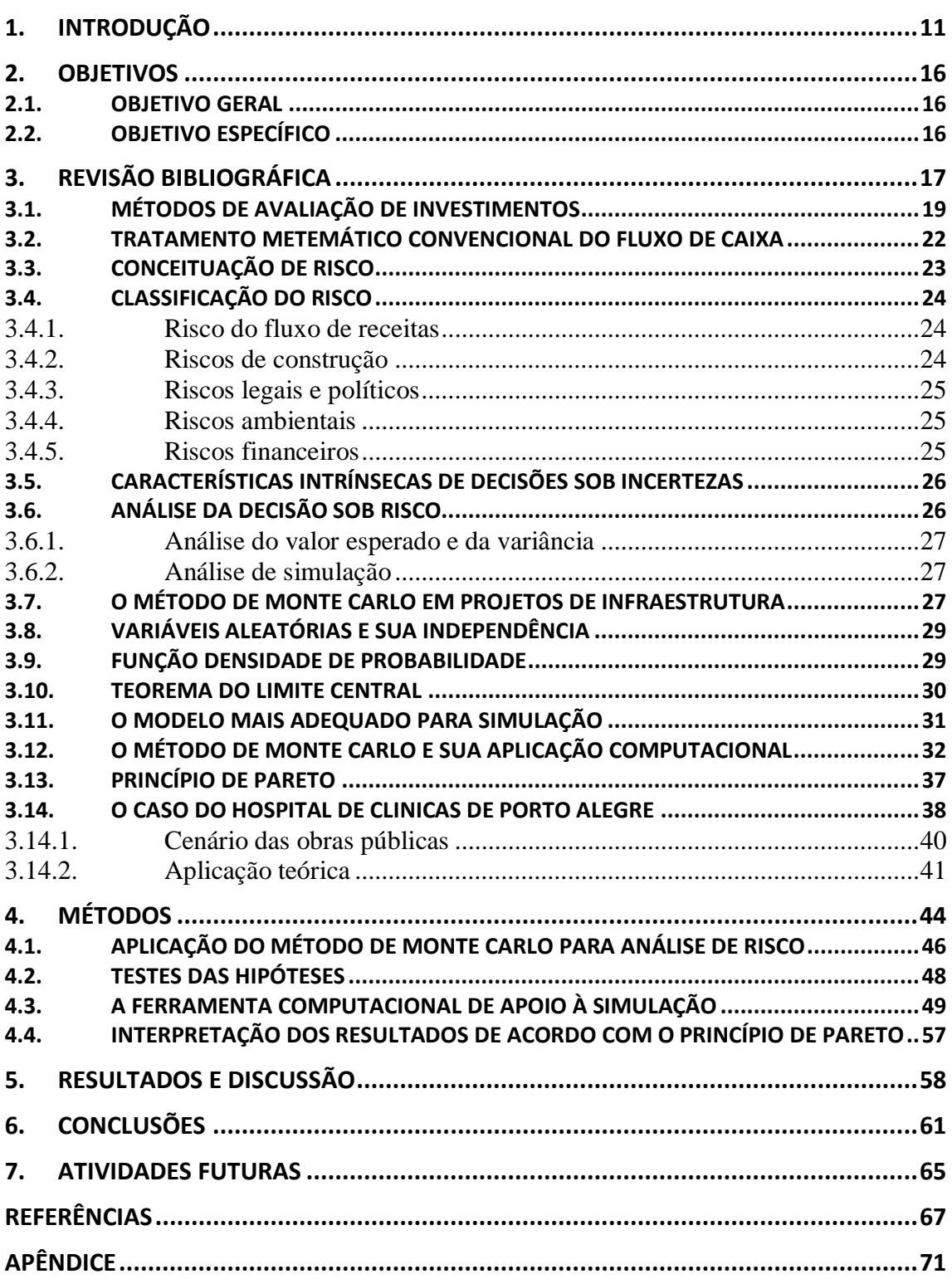

## **SUMÁRIO**

#### **Resumo**

Esta dissertação trata da perspectiva sobre a avaliação de investimentos em condições de risco, especificamente o caso da infraestrutura urbana, buscando-se um aperfeiçoamento dos métodos tradicionais de análise de investimento, através da aplicação do Método de Monte Carlo (MMC) e da criação de planilha eletrônica, possibilitando o refino e agilidade no processo de tomada de decisão quanto ao investimento em infraestrutura urbana. O objetivo principal deste trabalho consiste na promoção de critérios objetivos para a aceitação de projetos de investimento em infraestrutura urbana, cenário que apresenta inúmeras condições de risco. Para isto será desenvolvida uma ferramenta computacional, utilizando-se do MMC para refinar os métodos tradicionais. Para testar o modelo desenvolvido será utilizado o caso da ampliação física do Hospital de Clínicas de Porto Alegre. Assume-se a premissa que o emprego de métodos tradicionais como análise do VPL, *payback* e TIR não são suficientes para embasar as tomadas de decisão quando os investimentos estão em condições de risco. A partir das contribuições teóricas dos campos de estudos sobre Estatística, Engenharia Econômica, Análise de Investimentos e Tecnologia Computacional, propõe-se a elaboração de planilha eletrônica através de implementos em *Visual Basic for Applications* (VBA) e o uso do MMC objetivando expandir as possibilidades de análise existentes de investimento em condições de risco; situação esta encontrada em investimentos de infraestrutura, atingindo um aperfeiçoamento dos métodos tradicionais. Para isto, será realizada simulação em cenário real: a ampliação física do Hospital de Clínicas de Porto Alegre. Conclui-se que, enquanto a análise de investimento do caso em estudo pelo método do VPL embasou a viabilidade financeira de execução do investimento através de sua aceitabilidade, quando o modelo é aperfeiçoado através do MMC e princípios estatísticos, como por exemplo o Princípio de Pareto, o mesmo investimento demonstrou-se instável e concluiu-se que sua viabilidade não poderia ser garantida. Isto se deve ao fato de que, em projetos de infraestrutura, os riscos devem ser apreciados, cenário não identificado no uso de métodos tradicionais.

Palavras-chave: infraestrutura, análise de risco, Monte Carlo, custos, empreendimentos.

#### **Abstract**

This dissertation deals with the perspective on the evaluation of investments in risky conditions, specifically the case of urban infrastructure, aiming at an improvement of the traditional methods of investment analysis, through the application of the Monte Carlo Method (MCM) and the creation of spreadsheet, enabling refining and agility in the decision-making process regarding the investment in urban infrastructure. The main objective of this work is the promotion of objective criteria for the acceptance of investment projects in urban infrastructure, a scenario that presents risk conditions. For such, a computational tool using the MCM to refine the traditional methods will be developed. To test the developed model, the case of the physical enlargement of the Hospital de Clínicas of Porto Alegre will be used. It is assumed that the use of traditional methods such as analysis of NPV, payback and IRR are not enough to support decision making when investments are in risky conditions. From the theoretical contributions of the field of studies on Statistics, Economic Engineering, Analysis of Investments and Computational Technology, it is proposed the elaboration of electronic spreadsheets through Visual Basic for Applications (VBA) tools and the use of MCM in order to expand the existing possibilities of investment in risky conditions, a situation found in investments in infrastructure, reaching an improvement of the traditional methods. For such, a simulation in a real scenario - the physical expansion of the Hospital of Clinics of Porto Alegre - will be done. It is concluded that, while the investment analysis of the case under review by the VPL method supported the feasibility of execution of the investment through its acceptability, when the model is improved through MCM and statistical principles such as the Pareto Principle, the same investment was proved unstable and it was concluded that its viability could not be guaranteed. This is due to the fact that in infrastructure projects the risks should be appreciated, an unidentified scenario in the use of traditional methods.

Key words: infrastructure, risk analysis, Monte Carlo, costs, enterprises.

### **1. INTRODUÇÃO**

O desenvolvimento das cidades é um grande desafio. À medida que a malha urbana cresce desordenada e demasiada em relação ao planejamento urbano inicial, a demanda por infraestrutura aumenta. Nesse quadro, para que a cidade possa atender às demandas de todos os habitantes, é necessária uma gestão das diversas atividades e de todas as transformações que nela ocorrem, de forma não só a atender às necessidades da população, mas também a respeitar os limites do meio de sustentação natural.

Essa gestão deve estar baseada nos princípios da eficiência, eficácia, economicidade e equidade, respeitando políticas, planos, programas e práticas que procurem assegurar que o crescimento populacional seja acompanhado por acesso à infraestrutura, à habitação e ao emprego (funções da cidade). Dessa forma, propõe-se uma linha de pesquisa desenvolvendo análises da infraestrutura urbana, relacionando-a com os demais aspectos das questões urbanas, em especial, à questão da sustentabilidade e da viabilidade econômica, visando subsidiar a formulação de propostas de intervenção viáveis para sua assimilação.

Para estas análises foram realizados estudos através do desenvolvimento de algoritmos implementados em ferramentas computacionais, em que, por meio de métodos clássicos de avaliação econômica financeira, combinados à análise de sensibilidade e simulações, podem-se avaliar e comparar resultados frente a essas intervenções propostas. No caso específico, as simulações procederam-se através do Método de Monte Carlo (MMC), o qual surgiu oficialmente no ano de 1949, pela publicação do artigo *The Monte Carlo Method*, de autoria dos matemáticos John von Neumann e Stanislaw Ulam (Fernandes, 2005).

Um dos usos mais proeminentes do método de Monte Carlo é realizar inferências quando a distribuição da estatística de teste não é conhecida ou quando a avaliação do desempenho dos métodos inferenciais se faz necessária, o que se denomina comumente de "poder do teste". Esse método é uma alternativa para realização de inferências quando a distribuição do parâmetro de interesse, no caso os índices ou parâmetros financeiros de aceitação, ou quando as suposições de um modelo são violadas.

Fernandes (2005) define que o método de Monte Carlo consiste basicamente em gerar aleatoriamente sucessivas amostras em termos da variável aleatória, as quais serão então "testadas" contra um modelo estatístico, que vem a ser, na verdade, uma distribuição de probabilidade para um determinado risco no Projeto. Cada amostra corresponde a uma iteração do método. Desse modo, o MMC fornece uma estimativa do valor de um tempo ou custo, esperados assim como um erro para esta estimativa, o qual é, inversamente proporcional ao número de iterações.

O teste de hipótese com a ferramenta de Monte de Carlo tem como premissa estimar a distribuição da estatística em caso de a hipótese nula ser verdadeira. Nessa ocorrência, o valor crítico é determinado, usando a distribuição estimada da estatística de teste.

As amostras aleatórias (ou pseudoaleatórias, como alguns autores as classificam) são extraídas dos valores da estatística de teste de cada interação, estimando-se, dessa forma, a distribuição da estatística. Em suma, pode-se sintetizar o teste da hipótese através do Método de Monte Carlo, conforme as etapas abaixo:

i. utiliza-se uma amostra aleatória de tamanho *n* de uma população<sup>1</sup> de interesse, calculando o valor observado da estatística de teste,  $t_0$ ;

ii. define-se uma pseudopopulação que reflita as características da verdadeira população sob a hipótese nula;

iii. obtém-se uma amostra aleatória de tamanho  $n$  a partir da pseudopopulação;

iv. calcula-se o valor da estatística de teste, usando a amostra aleatória na etapa iii e armazenamos;

v. repete-se as etapas iii e iv, M vezes; ao final, tem-se os valores  $t_1, \ldots, t_M$ , que servirão como estimativa da distribuição da estatística;

vi. obtém-se o valor crítico para o nível de significância  $\alpha$ , a partir de (a) teste unilateral esquerda, do qual se obtém o  $\alpha$  – *ésimo* quantil amostral  $\hat{q}_{\alpha}$  de  $t_1, \ldots, t_M$ ; (b) teste unilateral direita, do qual provém o  $(1 - \alpha) - i$  *ésimo* quantil amostral  $\hat{q}_{1-\alpha}$  de  $t_1, \ldots, t_M$ ; e (c) teste bilateral, cujos resultados são os quantis amostrais  $\hat{q}_{\alpha/2}$  e  $\hat{q}_{1-\alpha/2}$ .

Portanto, se  $t_0$  estiver na região crítica, rejeita-sea hipótese nula.

1

O número de iterações da simulação de Monte Carlo depende do tempo e do recurso computacional, sendo imprescindível um algoritmo computacional enxuto e de

<sup>&</sup>lt;sup>1</sup> População é o conjunto de todos os elementos ou resultados sob investigação. Este conceito contrapõe-se ao de [amostra,](https://pt.wikipedia.org/wiki/Amostra) que é uma parte (subconjunto) da população.

grande poder de processamento. Ademais, o  $M$  deve ser o maior possível, levando em consideração o tempo dispendido de processamento e o nível de resultado e a precisão desejados. Os resultados de um Método Monte Carlo não são enviesados para algum M se o algoritmo está correto (Hope, 1968).

Mooney (1970) estabelece que não existe uma teoria geral que oriente quanto ao número de iterações computacionais, contudo sugere que, primeiro, utilize-se um número pequeno para M e haja segurança quanto à correção desse algoritmo. Uma vez testado o  $c$ ódigo, a simulação pode ser executada com o  $M$  maior. Normalmente o valor de  $M$  fica acima de 1000, podendo chegar a 5000. Não é usual M acima destes, no caso da experimentação, trabalhou-se com M de 15, 100 e 500 simulações para verificar o comportamento do teste, o que demonstrou aderência ao nível de acurácia pretendido em relação ao número de iterações, uma vez que o modelo é simplificado e o número de variáveis é pequeno.

Segundo Fernandes (2005), para o Método de Monte Carlo, quanto maior o número de iterações, melhor. Entretanto, deve-se estimar um mínimo necessário de iterações para o erro estipulado, seja um projeto de custo total mínimo  $C_{min}$ , seja de custo total máximo  $C_{\text{max}}$ .

Da fórmula do erro total, vem que o número de iterações é dado por:

$$
N = \left[\frac{3 \cdot \sigma}{\epsilon}\right]^2. \tag{Eq. 01}
$$

A faixa superior de  $\sigma$  pode ser estimada, calculando-se o desvio padrão entre  $C_{min}$ , *á* e o valor médio. No *Excel*®, isso se traduz em:

$$
\sigma = \text{DESVPADP}(C_{min}:C_{max};\text{MÉDIA}(C_{min}:C_{max})).\tag{Eq. 02}
$$

Estipula-se, então, um erro relativo (em percentual)  $\epsilon_{\%}$ . O erro total absoluto pode, por conseguinte, ser calculado como a média da variável aleatória, vezes seu erro relativo.

No *Excel*<sup>®</sup>, tem-se, então, que  $\epsilon = MÉDIA(C_{min}:C_{max})^* \epsilon_{\%}$ . Finalmente, o número de iterações para um erro inferior a  $\epsilon_{\%}$  será dado por POTÊNCIA(3\* $\sigma$ /ε;2). Essa é a estimativa do número mínimo necessário de iterações, o que significa que um número consideravelmente maior que este deve ser levado em conta para um bom resultado da simulação. Vale destacar aqui que o algoritmo é bastante rápido a ponto de permitir uma simulação praticamente instantânea para iterações da ordem de alguns milhares em computadores atuais, inclusive, com processadores de núcleo simples.

Após a simulação através do Método de Monte Carlo e da análise dos resultados obtidos, será verificada a hipótese nula  $(H_0)$  a ser testada da probabilidade de ocorrência de Valores Presentes (VPL's) positivos abaixo de 80%. Caso positivo, o projeto de investimento será rejeitado, caso contrário, aceito.

Visando interpretar os resultados obtidos através da utilização do MMC, será utilizado o Princípio de Pareto, que em linhas gerais define que dentro de uma coleção de itens, os mais importantes (80%), normalmente, representam uma pequena proporção do total (20%), o que possibilita focalizar nas poucas causas significativas geradoras da maioria dos problemas (Maximiano, 2000).

Dessa forma, o Princípio de Pareto será ferramenta para balizar duas decisões principais, primeiramente para a variabilidade dos parâmetros da estrutura de capital, operacional e mercado focal durante o processo de análise de sensibilidade, estabelecendo 20% de flutuação destas variáveis, partindo do princípio que dessa forma serão atingidos 80% dos cenários.

Em segundo momento, na verificação da hipótese nula  $(H_0)$ , como se aplicou variabilidade de 20% na flutuação das variáveis durante a análise de sensibilidade, pelo Princípio de Pareto, aguarda-se que 80% dos cenários de maior relevância sejam discriminados, através dessa metodologia, a decisão referente ao investimento perceberá um aperfeiçoamento em seu critério de viabilidade do projeto, partindo de um critério determinista de que VPL's > 0 seriam suficientes para análise da tomada de decisão e expandindo, através de um método probabilístico, a abrangência de maior quantidade de cenários mitigando, assim, o risco envolvido dos projetos.

A partir disso, serão adotadas para a interpretação de simulação pelo MMC as seguintes premissas, a luz do Princípio de Pareto:

Projeto aceito, se, no mínimo, 80% das simulações resultarem em VPL > 0; Projeto rejeitado, se, no mínimo, 20% das simulações resultarem em VPL < 0;

A análise de investimento que será realizada, através do uso da ferramenta computacional desenvolvida, trata dos investimentos que deverão ser realizados, a título de contrapartidas, em intervenções na infraestrutura do Hospital de Clínicas de Porto Alegre (HCPA), devido ao novo plano diretor consolidado no ano de 2010, que prevê metas e diretrizes para crescimento físico da instituição.

Destaca-se que como resultado deste trabalho realizado em 2010, a partir do ano de 2012, consolidou-se a ampliação do complexo hospitalar, através da execução das obras dos prédios denominados Anexos I e II, que tiveram seu início no ano de 2013 e apresentam término programado para o exercício de 2018. Com a operacionalização do novo complexo hospitalar, a infraestrutura já implantada deverá apresentar intervenções para atender à nova demanda.

Neste ponto, salienta-se que, no processo de consecução da ampliação do nosocômio, as intervenções da infraestrutura urbana no entorno do local apresentaram comportamento variável quanto à análise da viabilidade econômica financeira do empreendimento, devido às proporções do projeto e às medidas compensatórias que foram passíveis de requisição por parte dos diversos órgãos licenciadores e organismos sociais que estariam envolvidos no processo, gerando assim uma incremento na parcela de risco quanto ao impacto de investimentos em infraestrutura.

A partir desta avaliação, buscou-se o desenvolvimento de ferramenta computacional que pudesse auxiliar durante o processo de tomada de decisões, em um ambiente de risco para projetos de infraestrutura, os quais intrinsicamente apresentam aflorada incertezas quanto aos investimentos por tratarem com números representativos de variáveis e valores economicamente elevados.

Sendo assim, este trabalho está organizado a partir da apresentação dos objetivos, no segundo capítulo; a seguir, no terceiro, da revisão bibliográfica, sob a qual se desenvolveram a pesquisa de dados e as análises. Já os métodos utilizados constam no quarto capítulo e, nos capítulos finais, evidenciam-se os resultados, as conclusões e as referências bibliográficas.

#### **2. OBJETIVOS**

A seguir, apresentam-se os objetivos geral e específico desta pesquisa.

#### 2.1. OBJETIVO GERAL

O objetivo geral é promover critérios objetivos para a aceitação de projetos de investimentos em infraestrutura em condições de risco, utilizando-se do cenário da ampliação física do Hospital de Clínicas de Porto Alegre e do Método de Monte Carlo como ferramenta, por meio do desenvolvimento de técnicas matemáticas, empregando programação e algoritmos computacionais.

### 2.2. OBJETIVO ESPECÍFICO

Para melhor compreensão do objetivo e da sistematização das etapas desenvolvidas para análise dos resultados a serem obtidos, foram definidos os seguintes objetivos específicos:

- Através de planilhas eletrônicas *Excel*<sup>®</sup> e com ferramentas de linguagem de programação como *JAVA, VBA* – *VisualBasic for Applications*, entre outras linguagens e/ou rotinas, gerar finitas iterações  $M$ , a fim de se obterem resultados mais precisos ou com menos incertezas.
- Mensurar o risco e então mitigá-lo, através de um processo interativo.
- Fazer diversas interações e análises para entendimento da viabilidade do projeto.
- Obter um modelo matemático com parâmetros estatísticos para aceitabilidade do projeto de investimento, teste da hipótese de aceitação ou não, calculando o valor observado da estatística de teste,  $t_0$ .
- Apresentar o método proposto, através de planilha eletrônica de cálculo, com algoritmo específico para otimização e apresentação de resultados iterativos de simples análise para os tomadores de decisão, optando, com base análise dos resultados apresentados com os indicadores estatísticos, pela aceitação ou não do projeto de infraestrutura avaliado.

## **3. REVISÃO BIBLIOGRÁFICA**

Primeiramente, é de suma importância conceituar o termo simulação, pois o mesmo será basilar à matéria desenvolvida. Sendo assim, entende-se que simulação é a imitação de uma operação de um processo ou sistema real (Banks et al., 2010). Ademais, a simulação descreve e serve de subsídios para análise do comportamento de um sistema.

Nesta análise, pode-se verificar o questionamento macro de como acontece determinado evento se for feito desta ou de outra forma, a famigerada pergunta "e se...", a chamada simulação do sistema. Dessa forma, a simulação possibilita a realização de experimentos sem interferir na configuração real do campo de estudo antes das conclusões colacionadas.

O surgimento da simulação computacional ocorreu após a Segunda Guerra Mundial, nos meados do ano de 1945. A simulação foi usada no trabalho de Stanislaw Ulam, John Von Neumann e outros ao usar o Método Monte Carlo para resolver certos problemas na difusão de nêutrons, no projeto da bomba de hidrogênio nos EUA (Goldsman et al., 2009). O Método de Monte Carlo surgiu oficialmente em 1949 com o artigo "*The Monte Carlo Method*" de autoria dos matemáticos Jonh Von Neumann e Stanislaw Ulam. Posteriormente, esse método teve seu uso estendido para análise de risco em empreendimentos e outros problemas com muitos graus de liberdade. (Barraquand; Latombe, 1990.)

A história da simulação se confunde com a própria história da computação. Foi com a simulação que surgiram as primeiras linguagens orientadas a objeto, como o Simula (Dahl et al.,1970), nos anos 60, e de linguagens com uso mais especifico para simulação discreta, como GPSS (Henriksen; Crain, 2000.).

Existem também bibliotecas de simulação que podem ser usadas para integrar simuladores de uso específico ou em construções de ambientes de simulação como o DSOL (Jacobs et al., 2002) e o JSL (Rossetti, 2008). Ambas as bibliotecas dispõem de código fonte aberto, com licença GPL (*General Public Library*), possuem modificação de código livre e uso permitido para fins acadêmicos e comerciais, além de ser implementada na linguagem *Java* e mais recentemente em *Phyton*.

Com o avanço da tecnologia em sistemas de computação nas últimas décadas e cada vez mais com o uso de novas tecnologias, o custo e, principalmente, o tempo de processamento dos computadores diminuíram consideravelmente (Ragsdale, 2015).

Desse modo, o uso da simulação, que antes era restrito a grandes projetos e à

aplicação como ferramenta de apoio à decisão no nível estratégico, passou a ser utilizada também no nível tático operacional (Banks, 2008). Consequentemente, a simulação tornou-se uma técnica amplamente utilizada nos diversos segmentos, fazendo com que, muitas vezes, a palavra simulação se tornasse sinônimo de 'teste'. E essa associação à palavra 'teste' mostrou-se ser um bom sinal para representar o seu uso.

É nesse diapasão que a difusão massiva das planilhas eletrônicas de cálculo e seus algoritmos internos e externos, corroboradas com linguagens de programação incorporadas aos softwares, podem ser de grande valia no apoio às simulações computacionais. Ratifica-se que a combinação dos métodos tradicionais de análise de investimentos e a simulação de Monte Carlo trazem entre si um conjunto de cenários que propiciam a avaliação de investimentos de forma clara e objetiva.

A relação direta da qualidade de projetos de investimentos, dependente da qualidade das decisões tomadas quanto às oportunidades ou necessidades destes projetos, torna-se cada vez mais intrínseca. Todos os recursos são escassos por natureza, e as melhores decisões podem produzir excelentes resultados, trazendo ganhos de capitais ou mesmo condições sociais melhoradas. Assim, tem-se que a necessidade de aplicação de métodos eficazes para avaliação é de suma importância à qualidade dos investimentos em infraestrutura.

Alguns modelos são de utilização simplificada, do ponto de vista matemático e de suas aplicações, pois utilizam métodos determinísticos, já outros requerem técnicas algorítmicas mais complexas com geração e números aleatórios, no caso as simulações de Monte Carlo. Os métodos de avaliação da atratividade econômica dos projetos de investimento, por exemplo, procuram identificar oportunidades de geração de ganhos futuros em um projeto específico através dos indicadores tradicionais de aceitação financeira. Com a natureza limitante dos recursos, ao se investir determinada quantia em um projeto, pressupõe-se abdicar de outras oportunidades presentes; dessa forma, é necessário avaliar a melhor alternativa presente, analisando esses indicadores.

Torna-se evidente, portanto, que, para análise, deve-se levar em conta que uma oportunidade de investimento tem outros fatores de influência, como a capacidade de mão de obra – fatores de produção, tempo e, muitas vezes, a abrangência do escopo, tornando a análise do modelo mais complexa. Esses fatores elencados, e não únicos no processo de avaliação, caracterizam a incerteza inerente às previsões, que resultarão em um grau de incerteza do resultado final, que deverá estar dentro dos parâmetros aceitáveis como premissa inicial do projeto de investimento.

#### 3.1. MÉTODOS DE AVALIAÇÃO DE INVESTIMENTOS

Quando se trata de avaliação de viabilidade financeira de investimentos, os métodos comumente utilizados são baseados nas previsões dos fluxos de caixa, entretanto, para projetos de infraestrutura, que se caracterizam por altos desembolsos de capital e longos prazos temporais, depara-se com a dificuldade de provisionar os fluxos de caixa, expondo, dessa forma, a avaliação a riscos financeiros, políticos e mercadológicos. (Ye e Tiong, 2000)

Os autores classificam o método de avaliação de projeto em três categorias: métodos baseados em retorno, métodos baseados em risco e métodos baseados em retorno e risco, conforme se pode observar na Figura 1.

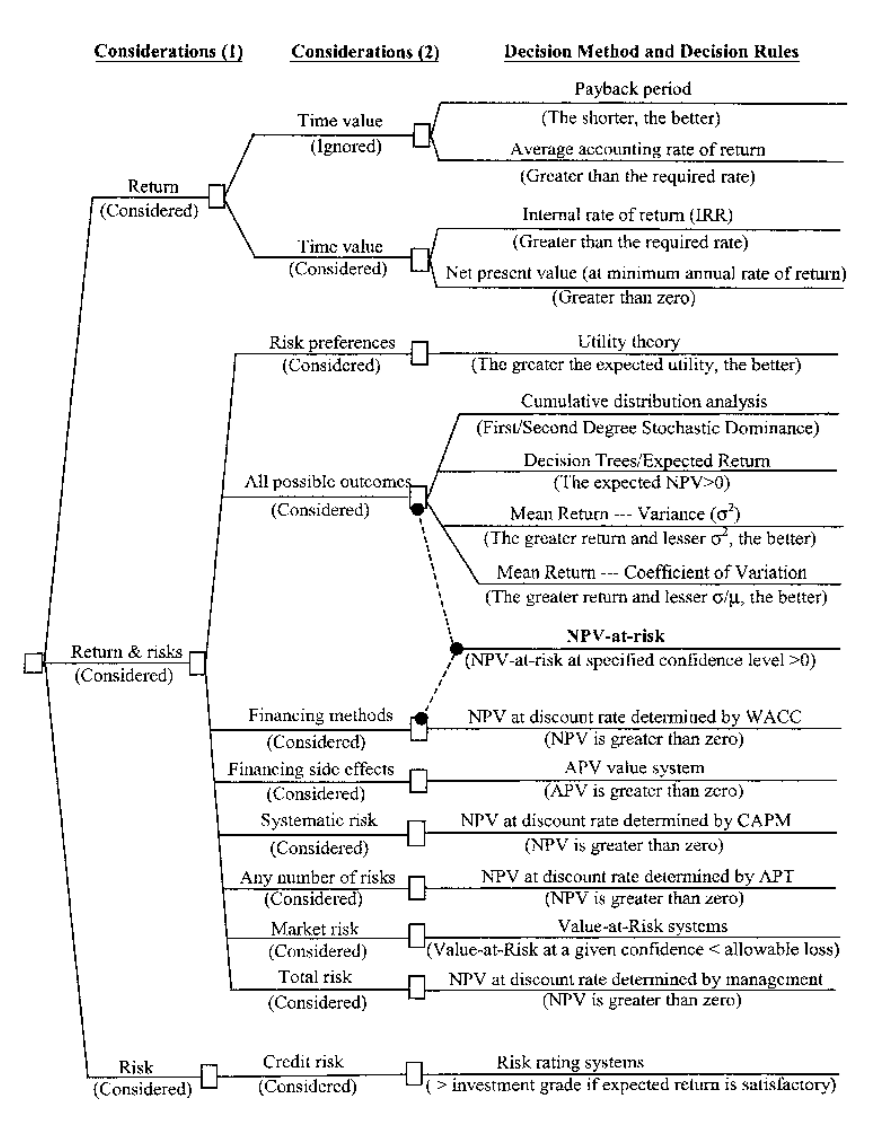

**Figura 1 Métodos e regras de decisão para decisões de investimento de capital(Ye e Tiong, 2000)**

Evidentemente, existem vários métodos de avaliação e comparação de investimentos, cada um com uma especificidade em função da sua aplicação. Considerando as vantagens e desvantagens desses métodos, podem-se elencar os principais:

i. Método do Valor Presente Líquido (VPL);

ii. Método do período de retorno do capital (*payback*) ou Método do período de retorno descontado (variante);

iii. Método da Taxa Interna de Retorno (TIR).

De acordo com os métodos referidos, a análise de projetos de investimentos costuma envolver a obtenção de parâmetros expressos sob a forma das seguintes técnicas:

• Método do valor presente líquido – VPL

O Valor Presente Líquido (VPL ou NPV<sup>2</sup>) representa a diferença entre os fluxos de caixa futuros trazidos a valor presente -através de cálculos específicos -, considerando o custo de oportunidade do capital, com a aplicação de taxa de desconto, taxa de juros aplicada sobre os valores futuros. Para investimentos públicos, normalmente utiliza-se a taxa Selic<sup>3</sup>.

Para Rebelatto (2004), quando se trata de projetos de investimento, o VPL é o valor atual das entradas de caixas, incluindo o valor residual (se houver) e excluindo o valor atual das saídas de caixa, ou seja, o investimento já realizado.

Para realizar o cálculo do VPL, utiliza-se a seguinte expressão:

$$
VPL = \sum_{j=i}^{n} \frac{FC_j}{(1+i)^j} - FC_0 \tag{Eq. 03}
$$

1

<sup>2</sup>do inglês: *Net PresentValue*.

<sup>3</sup>Taxa média ajustada dos financiamentos diários apurados no Sistema Especial de Liquidação e de Custódia (Selic)

#### Em que:

*FC<sup>0</sup>* : Fluxo de caixa no momento inicial (zero), pode-se adotar um investimento, empréstimo ou financiamento; *FCj*: valor de entrada ou saída para cada intervalo de tempo; *i*: taxa de desconto; *n*: período de tempo;

Sendo que os resultados são interpretados singelamente da seguinte forma:

Projeto aceito para  $VPL > 0$ ; Projeto rejeitado para VPL < 0; Indiferente o investimento no projeto para  $VPL = 0$ .

• Método do período de retorno do capital (*payback*)

Payback é o prazo necessário para a recuperação do capital investido. O Payback pode ser simples ou descontado. No caso do Payback simples, o mesmo não considerará o custo de capital, ou seja, valor do dinheiro no tempo. Já, no caso do descontado, este considera o valor no tempo.

Obtendo-se através da seguinte equação:

$$
VPL = -FC_0 + \sum_{j=i}^{n} \frac{FC_j}{(1+i)^j}
$$
 (Eq. 04)

Em que:

*FC0*: Fluxo de caixa no momento inicial (zero), pode-se adotar um investimento, empréstimo ou financiamento;

*FCj*: valor de entrada ou saída para cada intervalo de tempo;

*i*: taxa de desconto;

*n*: período de tempo;

De acordo com Lima (2007), a informação que o *payback* descontado oferece é a determinação do período para que o investimento retome o montante investido e comece a obtenção de ganhos de capital.

• Método da taxa interna de retorno – TIR

A taxa interna de retorno representa a taxa que remunera o valor investido no projeto. Outra forma de abordagem, esta mais analítica, considera o valor do custo de capital que torna o VPL nulo (VPL=0).

Uma outra característica da taxa interna de retorno é que essa taxa pode se apresentar mais de uma vez na análise do fluxo de caixa, não sendo possível, dessa forma, aplicar este método para análise do projeto, ficando apenas com os outros parâmetros, em especial o VPL.

## 3.2. TRATAMENTO MATEMÁTICO CONVENCIONAL DO FLUXO DE CAIXA

A análise de um fluxo de caixa, em condições de risco, é apresentada por Securato (1996), considerando um fluxo de caixa dado pela sequência de valores futuros representados pela expressão

$$
{F_j}_{j=1,\dots,n} = {F_1, F_2, \cdots, F_n}
$$
 (Eq. 05)

Em que os  $\{F_i\}$  são variáveis aleatórias independentes e identicamente distribuídas com uma função densidade de probabilidade g $\{F_i\}$ , e considerando, também, uma taxa de desconto pré-determinada (i%) ao período.

Podem-se representar os diferentes fluxos de caixa e suas probabilidades de ocorrência em uma distribuição discreta como:

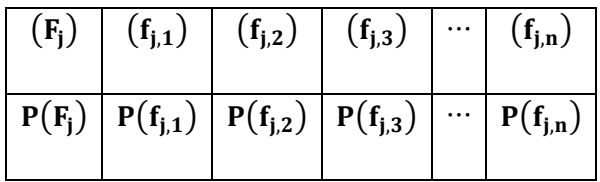

Sendo cada VPL representado por:

$$
VPL = \sum_{j=1}^{n} \frac{F_j}{(1+i)^j}
$$
 (Eq. 06)

E tendo a projeção do VPL dos fluxos de caixa futuros expressa por:

$$
E[VPL] = \sum_{j=1}^{n} \frac{E[F_j]}{(1+i)^j}
$$
 (Eq. 07)

Com o risco do projeto, expresso sob a forma do desvio padrão desses mesmos fluxos de caixa,

Risco do Projeto = 
$$
\sqrt{\text{Var}[VPL]} = \sqrt{\sum_{j=1}^{n} \frac{\text{Var}[F_j]}{(1+i)^{2j}}}
$$
 (***Eq. 08***)

Obtém-se que o risco do projeto  $\sqrt{Var[VPL]}$  está correlacionado aos riscos individuais.

A utilização do Método de Monte Carlo pode ser um caminho alternativo para o cálculo do risco por meio da utilização de números aleatórios, ou, mais comumente aceito, pseudoaleatório.

> O Método de Monte Carlo é uma técnica de amostragem artificial empregada para operar numericamente sistemas complexos que tenham componentes aleatórios. Trata-se de uma ferramenta importantíssima de pesquisa e planejamento que vem sendo cada vez mais utilizada devido ao constante aperfeiçoamento dos computadores, com sua grande velocidade de cálculo, poder de armazenar dados e capacidade de tomar decisões lógicas... (Costa e Azevedo, 1996)<sup>4</sup>.

## 3.3. CONCEITUAÇÃO DE RISCO

1

Um elemento presente em todas as decisões e análises de projetos é a incerteza nas estimativas inicialmente apuradas. A incerteza participa nas tomadas de decisões

<sup>4</sup> Citado por BRUNI, A.L., FAMA, R., SIQUEIRA, J.O.

porque as premissas são, e sempre serão, baseadas em dados não confirmados ou de acontecimento futuro. Portanto, a avaliação de exposição ao risco em graus variados é de suma importância à tomada de decisão acerca dos investimentos analisados.

A palavra risco esteve sempre associada a perdas ou a situações negativas, o que nem sempre é uma realidade. O risco de obter ganhos consideráveis é positivo e de grande aceitação, por conseguinte, risco é a incerteza de ocorrência de determinada ação. Risco é definido como uma estimativa do grau de incerteza que se tem sobre a obtenção de resultados futuros desejados de uma ação ou projeto (Andrade, 2013).

## 3.4. CLASSIFICAÇÃO DO RISCO

Todos os projetos estão submetidos a algum tipo de risco, ou mesmo a um conjunto deles. Os riscos podem ser classificados conforme sua tipologia e, na maioria das vezes, estão estes em um projeto de investimento.

#### 3.4.1. Risco do fluxo de receitas

No âmbito dos projetos de investimento, sua rentabilidade depende indubitavelmente do fluxo de receitas geradas pelo processo proposto. Esta receita pode ser quantificada de diversas maneiras. A análise da viabilidade do projeto para decisão é baseada em previsões de mercado, que estão sempre sujeitas às incertezas. O grau de incerteza presente nas previsões depende das características próprias do mercado e/ou público para o qual o projeto foi desenvolvido. Isso significa que o projeto pode gerar receitas diferentes das previstas inicialmente, que é um fator preponderante na maioria dos projetos analisados, senão em todos.

#### 3.4.2. Riscos de construção

Os projetos, para sua efetiva implantação, requerem recursos financeiros de acordo com o previsto no cronograma de desembolso do projeto, de acordo com os gastos quantificados e atribuídos aos diversos tipos de serviços e materiais, inclusive os gerenciados pela administração, definido como custos indiretos. Esses cronogramas de desembolso, realizados através de orçamentos estimativos, são objetivados na fase de planejamento e de execução dos projetos civis e, com base neles, são criados os fluxos de caixa para análise de viabilidade do empreendimento de infraestrutura. É claro que, na fase da execução do empreendimento, surgem riscos oriundos da falta de previsão de alguns serviços técnicos, atrasos de obra, incapacidade técnica de execução, gerencial do contrato, entre tantos outros, inclusive o de serviços adicionais solicitados a título de contrapartida pelos órgãos licenciadores.

#### 3.4.3. Riscos legais e políticos

As organizações, públicas ou privadas, estão submetidas a riscos do macroambiente político e legal. Os riscos desse macroambiente originam-se das mudanças de legislação, normativas, marcos regulatórios, políticas monetária e fiscal, variação da taxa de juros, câmbio, incertezas e, muitas vezes, instabilidade jurídica e política em face da conjuntura do país.

#### 3.4.4. Riscos ambientais

Mesmo com o planejamento prévio das questões ambientais e sua mitigação, incorporando esses custos ao valor original do empreendimento, paira um grau de incerteza quanto às questões que podem aparecer, principalmente, quanto ao comportamento das entidades de preservação ambiental, as Organizações Não Governamentais – ONG's Ambientais, que podem apresentar novas iniciativas e demandas ao longo do processo de construção, não raras vezes, após todo o licenciamento já ter sido concedido.

#### 3.4.5. Riscos financeiros

Os projetos, na sua grande maioria, são desenvolvidos baseados na captação de recursos externos, sejam fontes oficiais, sejam de fomento mercantil. Essas captações muitas vezes envolvem engenharia econômica bastante complexa e, por isso, sujeitas a risco de crédito ou de liquidação, além de políticas macroeconômicas. Mesmo os projetos

financiados com recursos próprios, carecem garantias de execução pelos mais diferentes motivos.

## 3.5. CARACTERÍSTICAS INTRÍNSECAS DE DECISÕES SOB INCERTEZAS

Na maioria das vezes, os processos decisórios não contemplam explicitamente o tratamento das incertezas presentes no modelo adotado para análise, ora por que as pessoas envolvidas não têm acesso a dados pretéritos, ora por que as mesmas não conseguem avaliar os problemas ou as situações futuras, pela falta de conhecimento intrínseco à matéria e à sua inserção no ambiente de aplicação adotado, e imaginam resolver quaisquer contrapontos, conforme eles vão surgindo, sem se aterem aos riscos inerentes. No entanto, o tratamento analítico adequado da incerteza torna mais fácil a tomada de decisão através da informação objetiva do risco exposto ao projeto de investimento na qual se realiza a análise.

Relacionando a qualidade da informação obtida, podem-se classificar as decisões em duas categorias:

Decisão sob risco: quando o projeto de investimento em análise apresenta um ou mais parâmetros cujas previsões de resultados podem apresentar valores divergentes, e, para estes valores, podem-se associar distribuições de probabilidade (percentual de sucesso).

Decisão sob incerteza: é situação similar à decisão sob risco, porém a própria natureza do problema não permite associar as probabilidades. Neste caso, os resultados dos parâmetros podem ser previstos, porém não se têm informações consistentes sobre sua possibilidade de ocorrência ou a frequência do mesmo.

## 3.6. ANÁLISE DA DECISÃO SOB RISCO

Para uma análise mais pormenorizada da decisão sob risco, tornam-se necessárias duas abordagens: a primeira é da análise do valor esperado e da variância, e a outra, da análise de simulação.

#### 3.6.1. Análise do valor esperado e da variância

Ao se adotar a abordagem da análise do valor esperado e da variância, precisa-se dispor de informações estatísticas dos parâmetros dos projetos de investimentos que podem oscilar e as distribuições de probabilidades associadas a eles. Assim, por meio das técnicas analíticas, calcula-se o valor esperado dos índices paramétricos escolhidos (VPL, TIR, *Payback* e suas variantes matemáticas) e as variâncias e seus respectivos desvios padrão que nortearão o grau de risco associado.

### 3.6.2. Análise de simulação

Neste caso, utilizam-se os resultados estimados e as probabilidades associadas para computar as sequências de índices paramétricos possíveis por meio de combinações aleatórias dos valores dos parâmetros que respeitam as chances de sucesso de cada um. Método denominado como simulação de Monte Carlo.

## 3.7. O MÉTODO DE MONTE CARLO EM PROJETOS DE INFRAESTRUTURA

O Método de Monte Carlo consiste essencialmente na geração e aplicação de números aleatórios para sucessivas amostras em termos das variáveis que serão testadas para o modelo estatístico, que, em última análise, é uma distribuição de probabilidade para um determinado risco para o modelo analisado, o projeto. Esse método fornece uma estimativa do valor da variável analisada, bem como o erro para esta estimativa, o qual é inversamente proporcional ao número de iterações.

Este erro é dado por:

$$
\varepsilon = \frac{3\sigma}{\sqrt{N}} \tag{Eq. 09}
$$

Em que σ é o desvio padrão da variável aleatória, e N é o número de iterações.

Pela análise da equação, pode-se inferir que quanto maior o número de iterações, menor ou inversamente proporcional será o erro calculado. Em resumo, pode-se caracterizar o Método de Monte Carlo da seguinte forma:

i.estabelece uma distribuição de probabilidade (modelo), à qual corresponde uma variável aleatória (tempo ou custo) para o risco analisado;

ii.gera amostras (iterações) suficientemente em números para análise.

Em projetos de infraestrutura, as várias etapas desde o seu planejamento até operação e respectiva manutenção, agregam riscos ao processo, devido às diversas variáveis que incidem sobre a sua consecução. Tais riscos geralmente se manifestam em consideráveis despesas e expectativas imprecisas da demanda (Sczimba, 2008).

Nesse cenário que Frey e Niessen (2001) definem que o MMC é particularmente útil para agregação de numerosa quantidade de riscos com dependências, já para Sczimba (2008), devido às incertezas associadas aos investimentos em infraestrutura, simulações de Monte Carlo tornam-se uma técnica adequada.

Para Andrade (2013), o Método de Monte Carlo é um processo de geração de resultados aleatórios que obedecem à distribuição de probabilidades da variável em análise. Esse processo de simulação de resultados apresenta algumas vantagens sobre o processo analítico de variáveis aleatórias, como detalha-se a seguir:

Simplicidade: pelo fato de realizar simulações, evitam-se desenvolvimentos analíticos complexos envolvendo equações de distribuições de probabilidades.

Rapidez: com a difusão de *softwares* específicos, demonstrando a simulação em formas de gráficos (visual) como GPPS, Promodel, Arena e outros, ou com auxílio do aplicativo *Excel*®, tem-se uma ferramenta de grande eficácia e simplicidade para as análises.

Aplicabilidade universal: as técnicas analíticas de tratamento das distribuições de probabilidades requerem o uso de equações matemáticas das distribuições, o que, na prática, muitas vezes, é difícil de obter.

## 3.8. VARIÁVEIS ALEATÓRIAS E SUA INDEPENDÊNCIA

Uma variável é aleatória quando representar diferentes valores como resultado de uma análise ou experimentação aleatória. As variáveis aleatórias podem ser discretas ou contínuas:

- Variável aleatória discreta admite apenas um limite de valores.
- Variável aleatória contínua admite valores diversos dentro de um intervalo considerado ou todos estes valores.

Para as situações aqui pesquisadas, assim como na maioria dos problemas de engenharia, são utilizadas as variáveis aleatórias contínuas.

Na simulação do Método de Monte Carlo, as variáveis aleatórias são múltiplas, tendo em vista os vários riscos identificados no projeto. Esses riscos podem ser caracterizados pelos cenários de mercado que individualizam os empreendimentos em infraestrutura e a variabilidade dos parâmetros do fluxo de caixa projetado. Um aspecto que instiga na análise é: como se pode contabilizar o resultado da simulação com diversas variáveis aleatórias?

A resolução se dá pelo somatório dessas variáveis, ou seja, a cada iteração obtémse o somatório das mesmas. Contudo, para tornar correta a simulação, uma condição é fundamental, as variáveis deverão ser independentes. Como premissa, considera-se que a correlação entre as variáveis aleatórias poderá ser não linear. Essas condições elencadas caracterizam que os eventos da simulação de risco obrigatoriamente serão independentes; sendo assim, um evento não pode influenciar outro no resultado ou, minimamente, uma influência de baixa representatividade para não comprometer a análise.

Essa situação na aplicação do Método de Monte Carlo, raramente é citada em artigos ou trabalhos na área, mas é de fundamental importância para definir as limitações e a modelagem correta.

### 3.9. FUNÇÃO DENSIDADE DE PROBABILIDADE

Para uma variável aleatória contínua (múltipla), a função que representa a distribuição de probabilidade é a função densidade de probabilidade  $f_x(x)$ . A função descreve o tipo da curva de distribuição da probabilidade de ocorrência para cada valor

da variável aleatória. Outros tipos de função de densidade de probabilidades também podem ser usados, mas os mais comumentes utilizadas são: Normal, Log-normal, Gamma, Beta e Exponencial. Contudo, a mais representativa nas análises é a densidade de probabilidade Normal (gaussiana).

Alternativamente se pode visualizar os dados, análogos à função de densidade de probabilidade, mediante uma função de distribuição acumulada, em que esta indica a probabilidade de uma variável arbitrar um valor menor ou igual ao valor selecionado, conforme se visualiza na Figura 2.

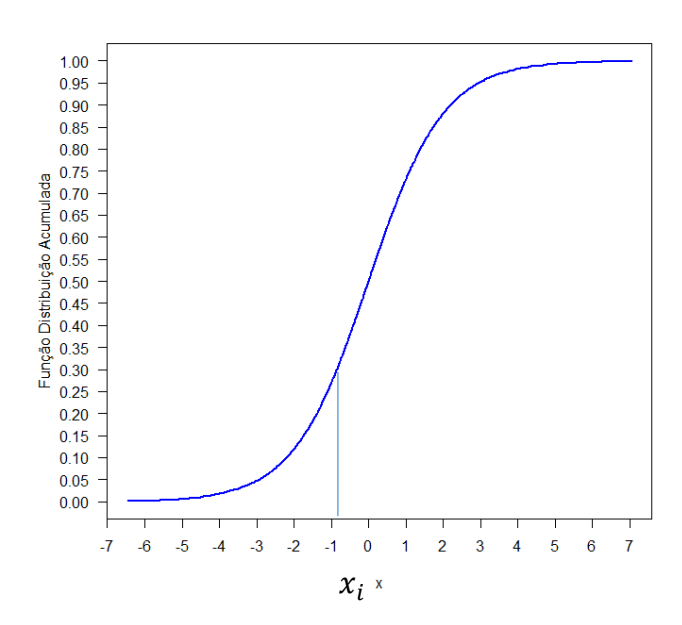

 $f_x(x_i) = P(x \le x_i) = \int_{-\infty}^{x_i} f_x$  $\int_{-\infty}^{x_i} f_x(x) dx$  *(Eq. 10)* 

**Figura 2 Função de Distribuição Acumulada - FDA**

## 3.10. TEOREMA DO LIMITE CENTRAL

A base teórica apresentada, em especial a do somatório das variáveis aleatórias, é possível devido ao Teorema do Limite Central. Esse teorema preconiza que, sob condições normais, a função de distribuição acumulada (fda) da soma das variáveis aleatórias independentes aproxima-se à função de distribuição acumulada de uma variável aleatória gaussiana (limite central), mesmo que a função de distribuição acumulada não represente uma curva normal ou gaussiana. Como preceito inicial para que isto ocorra, é

necessário ter um número de iterações consideravelmente robusto, dependendo do número de variáveis a serem tratadas.

Em geral, a aplicação do Teorema do Limite Central demonstra que, com grande frequência, a distribuição prevalente é a distribuição normal, mas não única. Portanto, o resultado da simulação pelo Método de Monte Carlo multivariado corresponde a uma curva normal de distribuição de probabilidade.

### 3.11. O MODELO MAIS ADEQUADO PARA SIMULAÇÃO

A qualidade dos resultados da simulação está diretamente relacionada à escolha correta, ou pelo menos a mais adequada, do modelo a ser utilizado. Cada risco a ser calculado, relacionado à variável de análise – VPL's, terá um melhor ajuste em uma distribuição de probabilidade adequada ao perfil identificado. As distribuições utilizadas para desenvolvimento da ferramenta computacional foram as seguintes:

- a. distribuição Normal;
- b. distribuição Triangular;
- c. distribuição de Pareto (ou Bradford);
- d. distribuição uniforme contínua.

Para uma análise mais apurada e adequadamente ajustada, é importante que se tenha uma base de dados histórica dos valores a serem analisados. Com essa base, podemse utilizar métodos estatísticos de aderência para ajuste de curvas e inferir a melhor distribuição de probabilidades.

Quando não se dispõe dessa base histórica de dados, pode-se avaliar através de modelagens tradicionais, como distribuição *Beta, LogNormal*, exponencial etc. Outra forma usual é usar uma distribuição triangular ou *Beta Pert*, para a qual são necessários três parâmetros sobre a variável analisada, o menor valor que a mesma pode assumir, o maior e o mais provável. Essa metodologia é amplamente utilizada em gestão de projetos, nos quais se pondera o tempo da atividade pelos mesmos parâmetros de probabilidade.

## 3.12. O MÉTODO DE MONTE CARLO E SUA APLICAÇÃO COMPUTACIONAL

A simulação de Monte Carlo, através da sistemática aplicada à geração de números aleatórios, auxilia na simulação de sistemas, em que não se considera o tempo explicitamente como variável. Contudo, a variável tempo é incorporada quando do cálculo dos VPL's, uma vez que se analisa o recurso no tempo.

Ademais, essa simulação pode ser usada desde a integração numérica de funções matemáticas até a simulação de riscos em um empreendimento. Essa estratégia simulativa normalmente poderá ser realizada por meio de planilhas eletrônicas básicas ou por bibliotecas de *software* com pelo menos algum gerador de número aleatório. Um exemplo de simulador Monte Carlo é o suplemento @*Risk* da *Palisade*® para a planilha eletrônica *MicrosoftExcel*® (Barraquand; Latombe, 1990). Contudo, esses *softwares* mais complexos e de uso para aplicações que demandam alto poder de processamento são mais onerosos e de aplicação mais restrita a grandes empresas especializadas devido aos seus algoritmos complexos aliados a simulações com grande número de varáveis a serem analisadas.

Com uma análise mais apurada das premissas do método de Monte Carlo e com foco na obtenção de resultados de maneira imediata, pode-se inferir uma simplificação metodológica através formulações matemáticas e funções básicas e combinadas que incorporam a biblioteca de comandos das planilhas eletrônicas utilizadas amplamente.

Ressalvando as teorias matemáticas adequadamente, de acordo com (Shimizu, 1975), jamais seria possível a obtenção de números aleatórios genuínos, mas sim números pseudoaleatórios ou quase aleatórios. Para assegurar seu caráter de aleatoriedade, seria preciso simular infinitos testes gerados por um mesmo processo e seguidos por uma gama infinita de testes estatísticos. Para efeitos de simplificação, os termos aleatórios e pseudoaleatórios serão utilizados indistintamente como sinônimos, uma vez que diversos autores utilizam esses dois termos, seguindo a premissa anteriormente adotada para seu conceito.

De forma otimizada e pretendendo difundir o uso de análises através de ferramenta específica e de simples aplicação, para geração dos números, poderia-se aplicar o Método de Monte Carlo no *Excel*® da seguinte forma - em planilhas eletrônicas do *Excel*®:

• Para distribuições discretas, em que se admite apenas um limite de valores:

Como simulação exemplificativa na planilha de cálculo, é inserida a distribuição discreta baseados na função probabilidade acumulada (entre 0% e 100%), gerando um número aleatório (pela função =ALEATÓRIO()) e, através de uma função de busca e referência no formato genérico [=PROCV (*número, matriz de dados, coluna*)], identificase o valor correspondente.

Sendo assim, para um número aleatório (gerado entre 0 e 1) para o intervalo qualquer, por exemplo, a função retornaria um valor no intervalo compreendido, mantendo, dessa forma, a aleatoriedade das quantidades obtidas, que, após "n" simulações, permitiria calcular a média e o risco atribuído da distribuição - lembrando que o Teorema do Limite Central revela que para  $n$  grande, a média  $n$  maior ou igual a  $X$ ) e o desvio padrão amostral  $n$  maior ou igual a Y) convergem para a média e desvio padrão populacionais (Spiegel, 1978).

• Para distribuições contínuas, em que se admitem valores diversos dentro de um intervalo considerado ou todos estes valores:

De acordo com Seila e Banks (1990), para cada tipo de distribuição contínua, poder-se-ia construir uma função estocástica. A título exemplificativo, uma distribuição normal poderia ser expressa por:

$$
S_x = \left[\sum_{i=1}^{18} \text{aleatorio}_i - 6\right] + \mu_x \qquad (Eq. 11)
$$

Nessa função, fixa-se o número de aleatórios em dezoito, considerando que o mesmo exemplificaria uma distribuição normal mais fidedigna. Dessa forma, no *Excel*®, bastaria usar a função "=ALEATÓRIO()" para a geração da distribuição normal desejada, que pode ser expressa pela sintaxe da função, considerando o  $i = 18$ , tem-se: "= $(((ALEATÓRIO() + ALEATÓRIO() + ... + ALEATÓRIO())$ -6)\*Desvio + Média)".

A partir do critério técnico detalhado anteriormente, com utilização das ferramentas nativas do *software* de cálculo escolhido, obtém-se a geração dos números aleatórios. Um aspecto relevante que deve-se repisar é que a função "=ALEATÓRIO()" gera números pseudoaleatórios entre 0 e 1 e sua distribuição de probabilidade é do tipo uniforme. Para outros tipos de distribuições, são necessárias adequações à equação geradora dos números pseudoaleatórios.

Algumas distribuições de probabilidade utilizadas no método proposto para análise de risco seguem a seguir.

#### a- Distribuição Normal

Quando uma variável pode ser resumida por sua média e desvio padrão, costumase utilizar a distribuição normal (ou gaussiana) para modelá-la. Esta é uma distribuição em que se tem um valor que ocorre com maior frequência (a média), e outros valores ao redor dela ocorrendo com frequência cada vez menor conforme se afastam. Esse afastamento é modelado pelo desvio padrão.

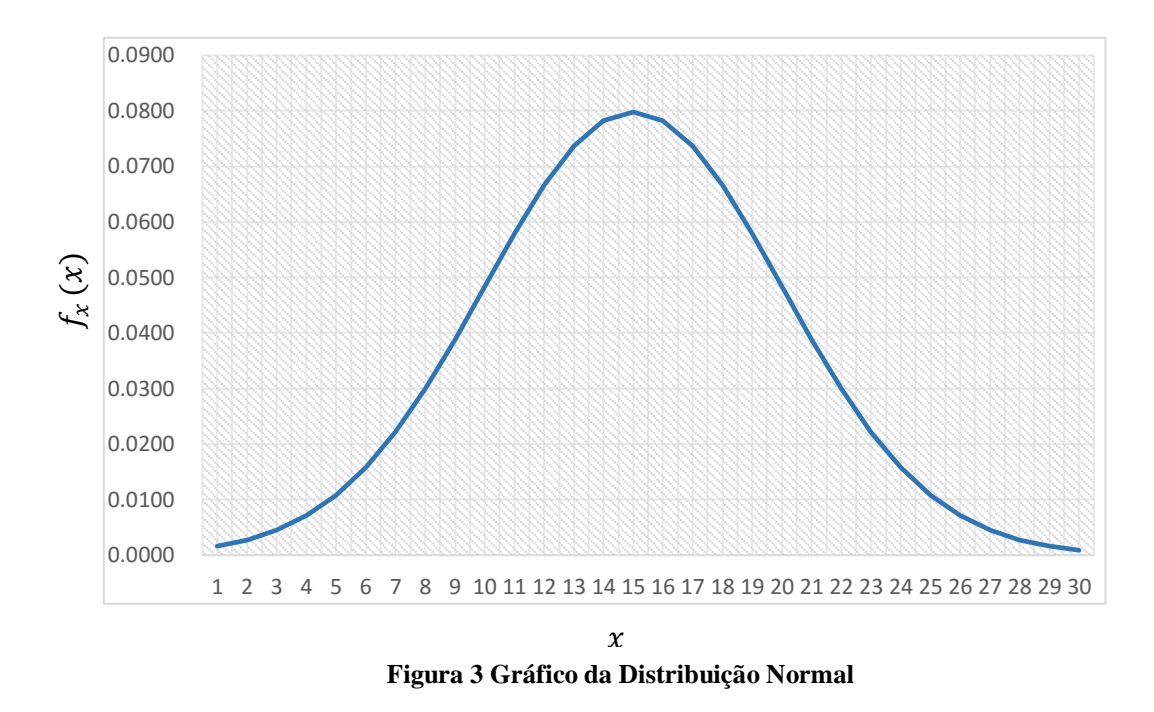

#### b- Distribuição Triangular

Se não se sabe ao certo como uma variável é definida, mas tem-se razoável grau de certeza a respeito de qual é seu máximo, mínimo e valor mais provável (a média), pode-se realizar uma simplificação e utilizar uma distribuição triangular para modelá-la.

Essa distribuição supõe que as ocorrências de valores próximos ao máximo e mínimo são progressivamente menos prováveis.

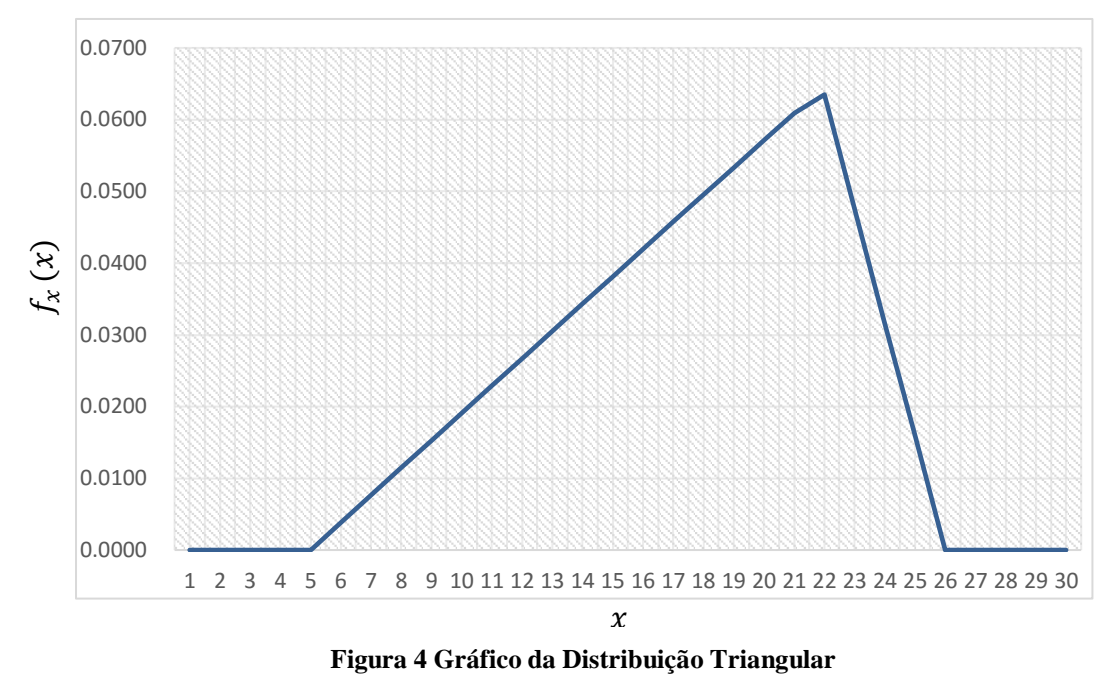

c- Distribuição de Pareto (ou Bradford)

Certas variáveis são melhor modeladas, assumindo-se que se temum valor mínimo muito frequente e valores maiores ocorrendo com frequência cada vez menor. Nesses casos, utiliza-se a distribuição de Pareto para modelar a variável: ela depende do seu valor mínimo e de um parâmetro de escala.

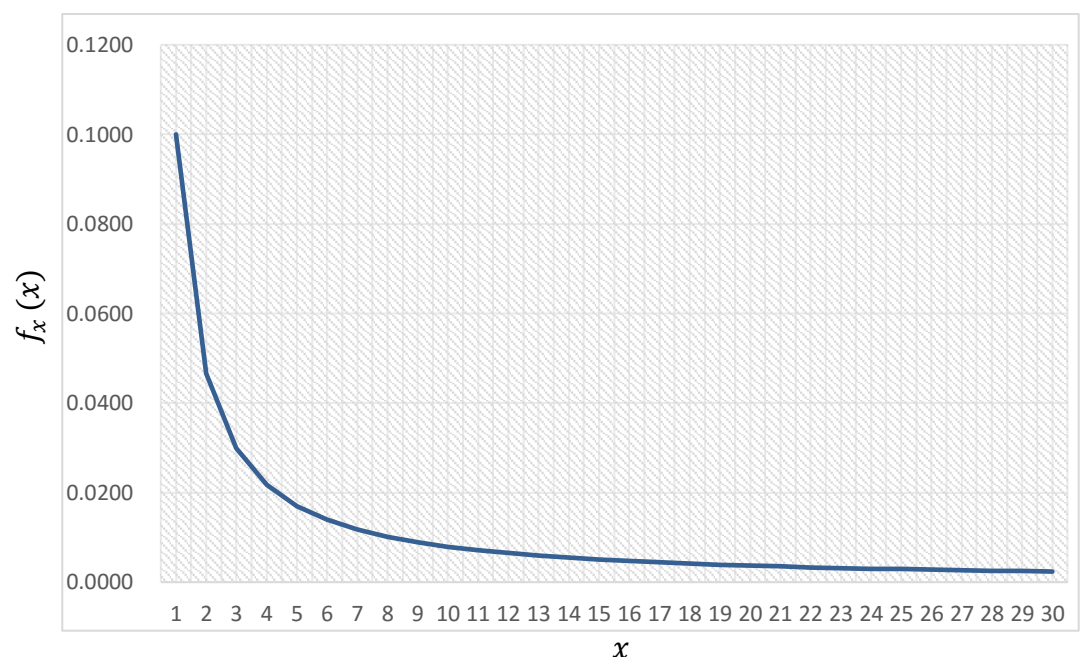

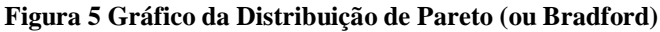

#### d- Distribuição uniforme contínua

Se os valores de uma variável ocorrem todos com mesma probabilidade dentro de um intervalo, a distribuição utilizada é denominada uniforme. Essa distribuição é caracterizada simplesmente pelo valor máximo e mínimo que a variável assume.

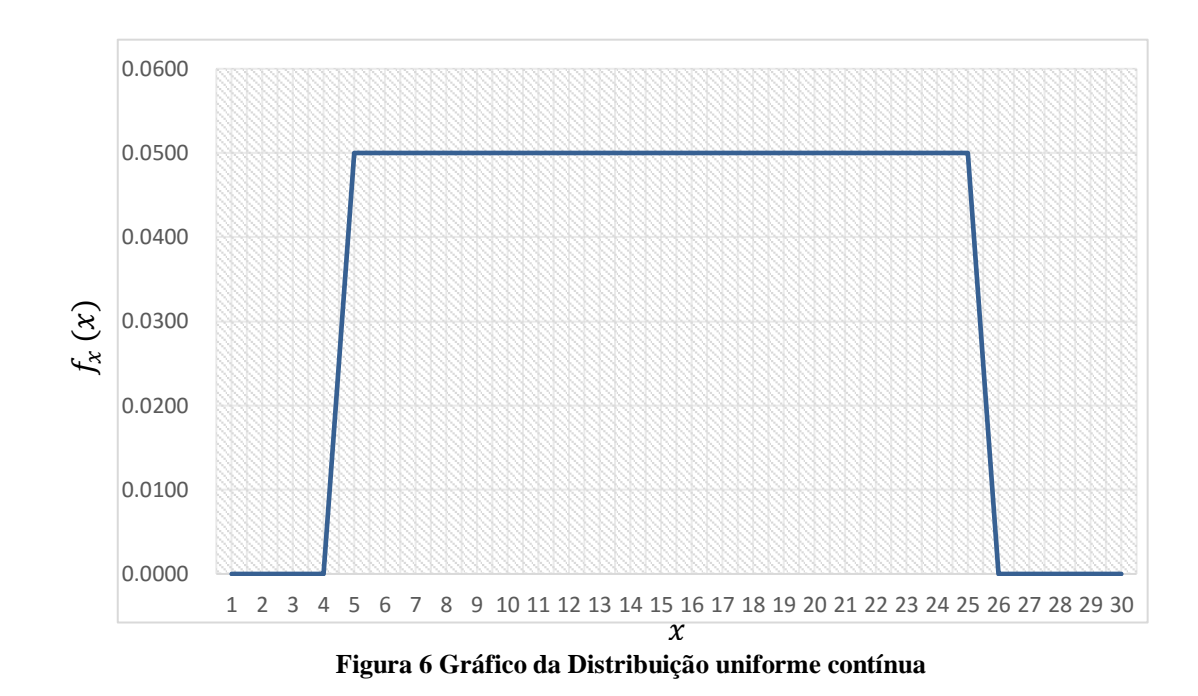

Segundo L'Ecuyer (2001) e Apigian e Gambille (2004), a função "=ALEATÓRIO()" é considerada como não confiável face à característica do seu algoritmo. Contudo, ferramentas com algoritmos mais complexos tornam, muitas vezes, inacessível o uso da ferramenta em pequenos projetos ou no uso acadêmico.

A proposta sugerida como metodologia de cálculo utiliza um algoritmo simples, de fácil interpretação dos resultados, estes de maneira direta, utilizando tão somente ferramentas nativas do ambiente *Excel*® e macros em *Visual Basic for Application* (VBA).
### 3.13. PRINCÍPIO DE PARETO

No processo de tomada de decisão, entender por que um cenário é problemático e identificar causas e consequências são primordiais, entretanto a caracterização de um problema pode-se tornar uma tarefa difícil, dependendo da quantidade de variáveis envolvidas, é o caso de projeções no futuro. Para lidar com estas imprecisões, têm-se disponível algumas técnicas e ferramentas, que auxiliam na classificação de problemas quanto a sua prioridade, sendo uma delas o Princípio de Pareto. (Maximiano, 2000).

Criado no século XIX e utilizado como ferramenta administrativa somente em meados do século XX, pelo economista italiano Vilfredo Pareto, o Princípio de Pareto baseia-se na descoberta da repetição do padrão matemático do desequilíbrio, isto foi possível devido à análise realizada quanto a distribuição da riqueza na Inglaterra no século XIX. (Piva, 2006).

> [...] Pareto era um grande inovador, porque antes dele ninguém havia examinado dois conjuntos de dados relacionados – neste caso a distribuição de renda ou riqueza, comparada ao número de ganhadores de renda ou donos de propriedade – e comparado às porcentagens entre os dois conjuntos. Hoje em dia este método é comum e tem levado o grande avanço nos negócios e na economia. (KOCH, 2000, p 18).

Juran e Gryna (1992), afirmam que o princípio de Pareto deve ser utilizado para identificar as poucas causas da má qualidade que representam o maior custo para a organização.

De acordo com Koch, define-se o princípio de pareto da seguinte forma:

[...] uma minoria de causas, inputs ou esforços normalmente conduzem a uma maioria dos resultados, produtos ou recompensas. Significa, por exemplo, que 80% daquilo que você realiza em seu trabalho vem de 20% do tempo gasto. Assim, para todas as finalidades práticas, quatro quintos do esforço – uma parcela dominante – são em grande parte irrelevantes. Isto é o contrário do que as pessoas normalmente esperam. (KOCH, 2000, p. 15).

O autor divide o conceito em duas formas básicas de aplicação, a análise 80/20, que trata quantitativamente a relação de causas e resultados e, qualitativamente, através da aplicação do pensamento 80/20, na figura 7 a seguir é ilustrado de acordo com Maximiano (2000) o conceito do Princípio de Pareto.

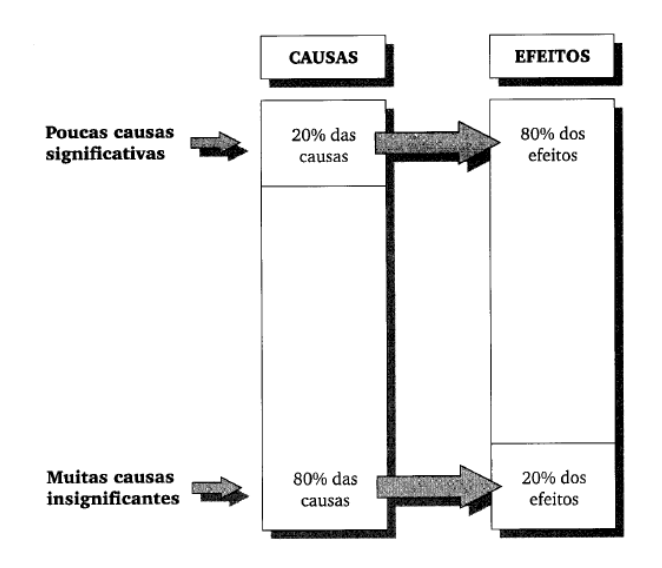

**Figura 7 Princípio de Pareto (Maximiano, 2000)**

## 3.14. O CASO DO HOSPITAL DE CLINICAS DE PORTO ALEGRE

O Hospital de Clínicas de Porto Alegre<sup>5</sup> (HCPA) é uma instituição pública e universitária, integrante da rede de hospitais universitários do Ministério da Educação (MEC) e vinculada academicamente à Universidade Federal do Rio Grande do Sul (UFRGS). Atuando desde 1971, é um dos principais esteios da assistência pública à saúde da população gaúcha, oferecendo atendimento de excelência e alta complexidade em amplo rol de especialidades.

As atividades de ensino de graduação e pós-graduação, em conjunto com a UFRGS, formam gerações de profissionais familiarizados e comprometidos com as melhores práticas e com a humanização da assistência em saúde. A pesquisa produzida no HCPA, por sua vez, introduz novos conhecimentos, técnicas e tecnologias que beneficiam toda a sociedade, além de formar novas gerações de pesquisadores, fomentando um ciclo de renovação e evolução permanentes. Todas as atividades são permeadas por um forte senso de responsabilidade social, revelado, por exemplo, em ações de disseminação de conhecimentos em saúde à população, promoção da cidadania e preservação ambiental.

Com uma gestão eficaz, o HCPA foi modelo para a criação da Empresa Brasileira de Serviços Hospitalares (Ebserh), que tem a finalidade de qualificar a estrutura e os

1

<sup>5</sup>©Portal Hospital de Clínicas de Porto Alegre - 2017

processos de todos os hospitais universitários da rede do Ministério da Educação (MEC). No centro deste processo, está o AGH, sistema próprio de apoio à gestão hospitalar, criado pelo Clínicas na década de 1980 e que, em 2009, tornou-se a base para o desenvolvimento do Projeto AGHU (Aplicativos para Gestão dos Hospitais Universitários), em parceria com a Ebserh, para aplicação em todo o país.

A excelência do HCPA é certificada pela Acreditação Internacional da *Joint Commission International* (JCI), conquistada em 2013, de forma pioneira entre os hospitais universitários brasileiros. Esta certificação representa a adequação a padrões internacionais de atendimento, gestão, infraestrutura e qualificação profissional, com foco na qualidade e segurança de pacientes e profissionais. Dessa forma, o Hospital de Clínicas de Porto Alegre agrega um vasto campo de aplicação de novas tecnologias nas mais diversas áreas do conhecimento.

No ano de 2010, o HCPA começou uma nova fase de crescimento com um novo plano diretor físico para suas instalações, dando origem, três anos mais tarde, à ampliação do complexo hospitalar, denominado obras de ampliação dos anexos I e II. Essas obras demandariam um aumento substancial na área já existente, bem como intervenções no entorno do campus, alterando a infraestrutura já implantada. Sendo assim, deu-se início a estudos de viabilidade econômica financeira ao empreendimento proposto, sempre objetivando a análise de risco do projeto e suas intervenções futuras, acautelando-se de medidas mitigadoras aos impactos e imprevisibilidades dado ao tamanho do projeto e variáveis aleatórias incorporadas no decorrer de sua implantação, principalmente na fase inicial.

Dessas variáveis, a mais impactante foi a infraestrutura urbana nas imediações do local a ser implementado o empreendimento. Estas imprevisibilidades devem-se fundamentalmente às medidas compensatórias por parte dos agentes licenciadores e por demandas de organismos sociais face ao impacto gerado pelo empreendimento, seja ele na infraestrutura, no transporte, seja nas condições ambientais. Sendo assim, torna-se inerente que o processo de análise contemple sistemáticas de controle para o aperfeiçoamento das decisões de investimentos sob um ambiente de risco.

#### 3.14.1. Cenário das obras públicas

O planejamento da infraestrutura urbana é o processo de idealização, criação e desenvolvimento de soluções que visam melhorar ou revitalizar certos aspectos dentro de uma determinada área urbana ou do planejamento de uma nova área urbana em uma determinada região, tendo como objetivo principal proporcionar aos habitantes e, em última análise, uma melhoria na qualidade de vida.

Dentre as tarefas desenvolvidas pelos gestores, a contratação e execução de obras se destacam, seja pela materialidade dos recursos envolvidos no empreendimento, sistemas de infraestrutura e seus equipamentos urbanos, seja pela importância social que a conclusão do empreendimento representa para a comunidade onde está inserido.

Por outro lado, como amplamente divulgado pela mídia e de conhecimento de toda a população, há o lado empírico e nefasto das obras públicas que se concretiza por meio de irregularidades na gestão dos recursos, relacionadas à ineficiência dos gestores públicos, falta ou insuficiência de fiscalização na execução, descumprimento de cronogramas, entre outras tantas mazelas que, via de regra, iniciam-se na licitação e percorrem todo o caminho até a conclusão da obra e, não raro, ocasionam sua paralisação e, consequente, inexecução, causando prejuízos ainda maiores ao erário público. Em resumo, a frequente constatação do sobrepreço/superfaturamento, bem como o grau de lesividade dessas irregularidades ao patrimônio público são muito comuns em obras públicas nacionais.

Corroborando os problemas relacionados as obras públicas, o Tribunal de Contas da União (TCU) aponta outras irregularidades observadas em obras auditadas pelo Tribunal. Nesse contexto, as principais irregularidades apuradas em obras públicas de infraestrutura são (Brasil, 2014):

i. preços orçados e/ou contratados acima dos existentes em sistemas referenciais de preços (Sinapi<sup>6</sup>, Sicro<sup>7</sup>, etc.);

ii. percentual de lucros e despesas indiretas - BDI excessivo ou apresentando duplicidade com outros serviços constantes da planilha orçamentária da obra;

1

<sup>6</sup>SINAPI (Sistema Nacional de Pesquisa de Custos e Índices da Construção Civil) é um sistema de pesquisa mensal que informa os custos e índices da construção civil e tem a CAIXA e o Instituto Brasileiro de Geografia e Estatística - IBGE como responsáveis pela divulgação oficial dos resultados, manutenção, atualização e aperfeiçoamento do cadastro de referências técnicas, métodos de cálculo e do controle de qualidade dos dados disponibilizados.

<sup>7</sup> Sistema de Custos de Obras Rodoviárias.

- iii. pagamento de serviços não realizados pela falta de acompanhamento de profissionais habilitados com *expertise* no tema;
- iv. planilhas orçamentárias inadequadas, seja pela precificação precária ou mesmo pela quantificação dos serviços a serem realizados.

Portanto, resta transparente a necessidade de uma análise mais apurada sobre as obras públicas no que tange às incertezas e sua consequente análise de riscos.

Embora as diversas ferramentas de análise de viabilidade econômico-financeira sejam amplamente usadas para avaliações no setor econômico, no setor de construção civil e incorporações, o uso destas ferramentas ainda necessita de amadurecimento. Esse tipo de empreendimento tem prazos relativamente longos de maturação, e, devido a esses longos períodos, as variáveis extrínsecas ao projeto podem mudar inúmeras vezes, dificultando ainda mais o uso dessas ferramentas.

### 3.14.2. Aplicação teórica

A análise de investimentos financeiros ou de capital depende do estudo dos fluxos de caixa futuros por ele gerado. Esse processo costuma ser feito utilizando-se modelos determinísticos, modelos de sensibilidade e modelos que envolvam o risco associado. No uso de modelos determinísticos, a análise pode ficar comprometida tendo em vista que as previsões futuras são inflexíveis. Nas análises de sensibilidade, as previsões já não são mais inflexíveis, contudo apenas os efeitos de uma variável são analisados, mantendo-se as outras inalteradas. Nos casos em que a variável de risco está inserida, podem-se utilizar modelos estatísticos, como o Método de Monte Carlo, para encontrar, por meio do uso de funções densidade de probabilidade associadas a cada variável de entrada, a probabilidade do investimento gerar um retorno positivo ou não.

Ainda, esse método proporciona análise prévia do risco associado, podendo dessa forma, aceitar ou não o projeto de investimento já na sua fase inicial. O estudo das variáveis e das probabilidades resultantes da simulação pode trazer informações relevantes ao processo decisório relativo ao investimento. Este estudo de caso ilustra, em um caso real da área do Hospital de Clínicas de Porto Alegre – HCPA, face ao impacto da ampliação deste nosocômio, o uso do Método de Monte Carlo na avaliação de

investimentos nas adequações do entorno, com o intuito de facilitar o processo de tomada de decisão e sua efetiva aplicação dos recursos envolvidos.

Os métodos determinísticos utilizados para avaliação econômico-financeira de projetos de investimentos, como Valor Presente Líquido (VPL), Taxa Interna de Retorno (TIR) e *Payback* (PB), contemplam a exatidão do comportamento futuro das variáveis inerentes ao projeto. No entanto, para determinar a composição do fluxo de caixa de um projeto, são encontradas dificuldades ao contextualizar fatores futuros, como tecnologias, incertezas do modelo projetado, entre outros (Szimba, 2008).

A avaliação de projetos de investimento envolve um conjunto de técnicas que buscam estabelecer os parâmetros de sua viabilidade. Comumente esses parâmetros são expressos pelo *Payback* (prazo de retorno do investimento inicial), da TIR (taxa interna de retorno) ou peloValor Presente Líquido (resultado dos fluxos de caixas, descontados a data zero pelo custo de capital do projeto e subtraído do investimento inicial). Porém, poucas são as considerações formais sobre os riscos que envolvem os fluxos de caixa de um projeto ao longo do tempo e suas variabilidades de parâmetros. A forma mais comum dá-se com a análise de sensibilidade, que costuma envolver a simulação de resultados para vários níveis de custo de capital e/ou taxa de crescimento de receitas e/ou despesas.

Quando se considera o VPL como parâmetro de decisão, o tratamento matemático formal envolve a determinação do seu valor médio e de sua variabilidade (ou risco, expresso sob a forma de desvio padrão) calculados a valor presente dos fluxos de caixa deste projeto. A obtenção da média não seria um complicador, já que o seu cálculo é simples, resultante da ponderação das outras médias de cada fluxo de caixa. Entretanto, a determinação do risco envolveria a consideração da variabilidade de cada fluxo de caixa, mais a covariância, calculada dois a dois, para todos os fluxos, (Markowitz<sup>8</sup>, 1952). Imagina-se que cada fluxo de caixa pode ser considerado resultante de um conjunto de fatores de risco (como valores praticados, quantidades estimadas e custos), o tratamento matemático convencional seria muito complexo e, consequentemente, quase intangível na maioria das vezes, face aos tomadores de decisão e/ou analistas de projetos não terem condições de realizá-lo na grande maioria das vezes.

Como condição alternativa de solução ao problema anteriormente exposto, a utilização do Método de Monte Carlo, no cálculo da variabilidade do VPL de um projeto, poderia trazer bons resultados para a análise. Esse procedimento estatístico considera a

1

<sup>8</sup> "*Portfolio Selection*", publicado no *Journal of Finance* em junho de 1952.

utilização de números aleatórios nas simulações, o que pode simplificar os cálculos do risco, ainda mais quando simulados através de uma planilha eletrônica de dados (*Excel*®), incorporando a linguagem de programação VBA (*Visual Basic for Applications*) e permitindo a geração automática dos resultados.

No caso específico, será feita a análise de aceitabilidade do projeto de investimento em infraestrutura do entorno da obra de ampliação do Hospital de Clínicas de Porto Alegre - HCPA. A análise passará pela orçamentação estimativa das exigências legais do entorno e de seu impacto financeiro no empreendimento, através da planilha de simulação. Como essas exigências não fazem parte do escopo inicial do projeto do empreendimento, podem impactar em custos adjacentes pela adequação imposta e por sua compatibilização com os serviços inicialmente previstos. Com isso, a simulação destes custos adicionais mostrará o cenário imposto para análise dessas medidas compensatórias e sua aceitação pelo critério financeiro dentro do empreendimento.

# **4. MÉTODOS**

O método de simulação de Monte Carlo será construído com base em um algoritmo computacional em quese estima a distribuição de uma estatística através de extração de amostras aleatórias da população (VPL's), observando o comportamento estatístico sobre as amostras. Dessa forma, o Método de Monte Carlo aborda de maneira paramétrica o problema a ser estudado através da distribuição de probabilidade conhecida.

O modelo de simulação pelo MMC, proposto neste trabalho apresenta convergência com as premissas adotadas por Chang (2017), entretanto novas abordagens e definições serão adotadas visando adequação aos fatores que envolvem a tomada de decisão em cenários de risco no tema de infraestrutura urbana, pode-se entender o modelo proposto por Chang (2017) na Figura 8.

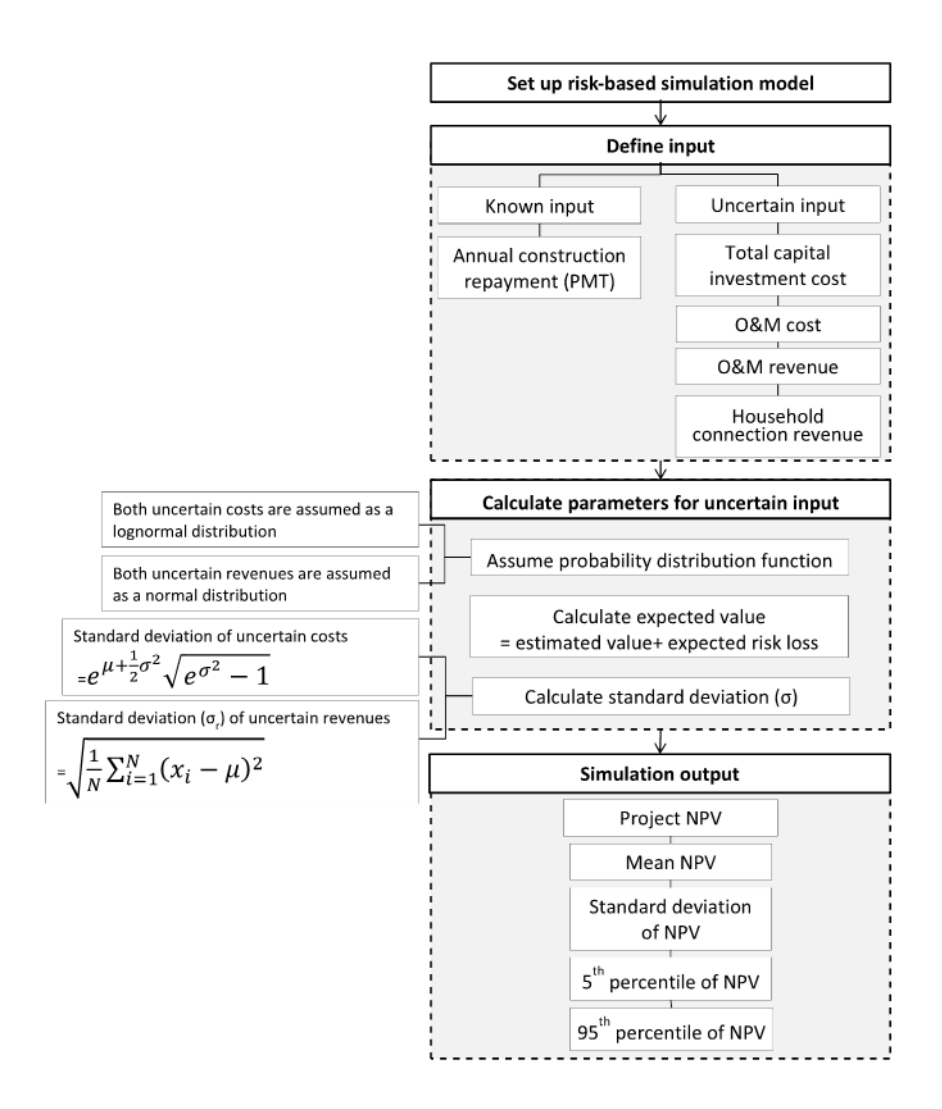

**Figura 8 Modelo de aplicação do MMC em projetos de investimento (Chang, 2017)**

Ao realizar a adaptação do modelo de Chang (2017), podem-se discriminar simplificadamante as etapas do estudo de simulação proposta de acordo com a Figura 9.

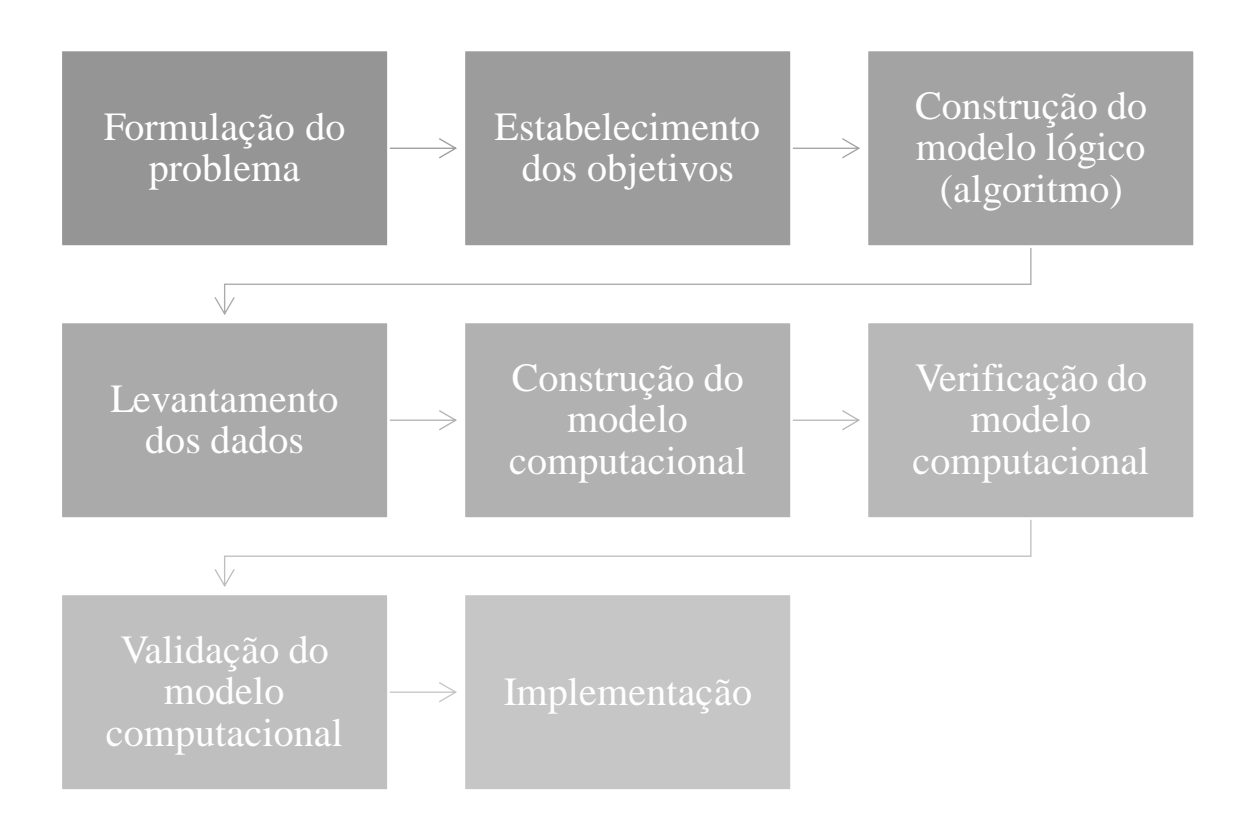

### **Figura 9 Fluxograma do estudo de simulação (adaptado de Pulcinelli, 2013)**

A partir da montagem e estruturação do algoritmo computacional do modelo de simulação aliada à inserção do fluxo de caixa para a análise, conforme metodologia estabelecida, para o desenvolvimento do método a ser aplicado de maneira simplificada, o fluxograma proposto por Sczimba (2008) elucida o processo de cálculo proposto conforme Figura 10.

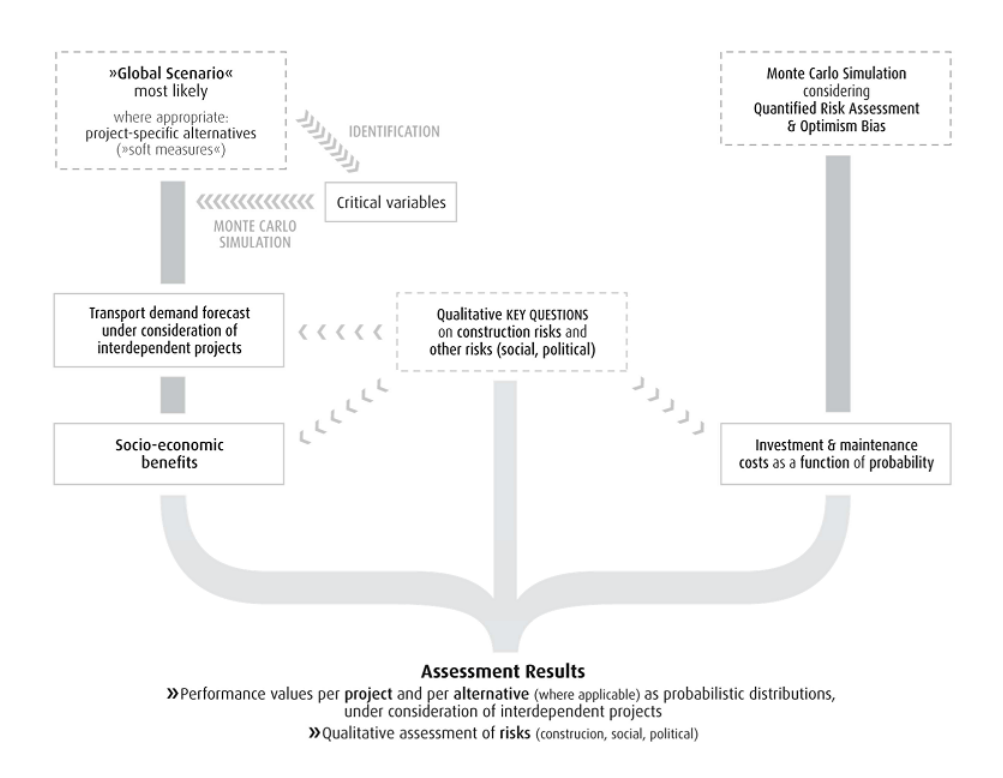

**Figura 10 Fluxograma do desenvolvimento do método (Szimba, 2008).**

# 4.1. APLICAÇÃO DO MÉTODO DE MONTE CARLO PARA ANÁLISE DE RISCO

O Método de Monte Carlo, baseado no algoritmo proposto será a ferramenta utilizada para avaliar o risco de um investimento, de acordo com determinados parâmetros e premissas adotados na sequência do cálculo. Os passos da análise, através do método, podem ser descritos conforme a sequência mostrada do fluxograma da Figura 11.

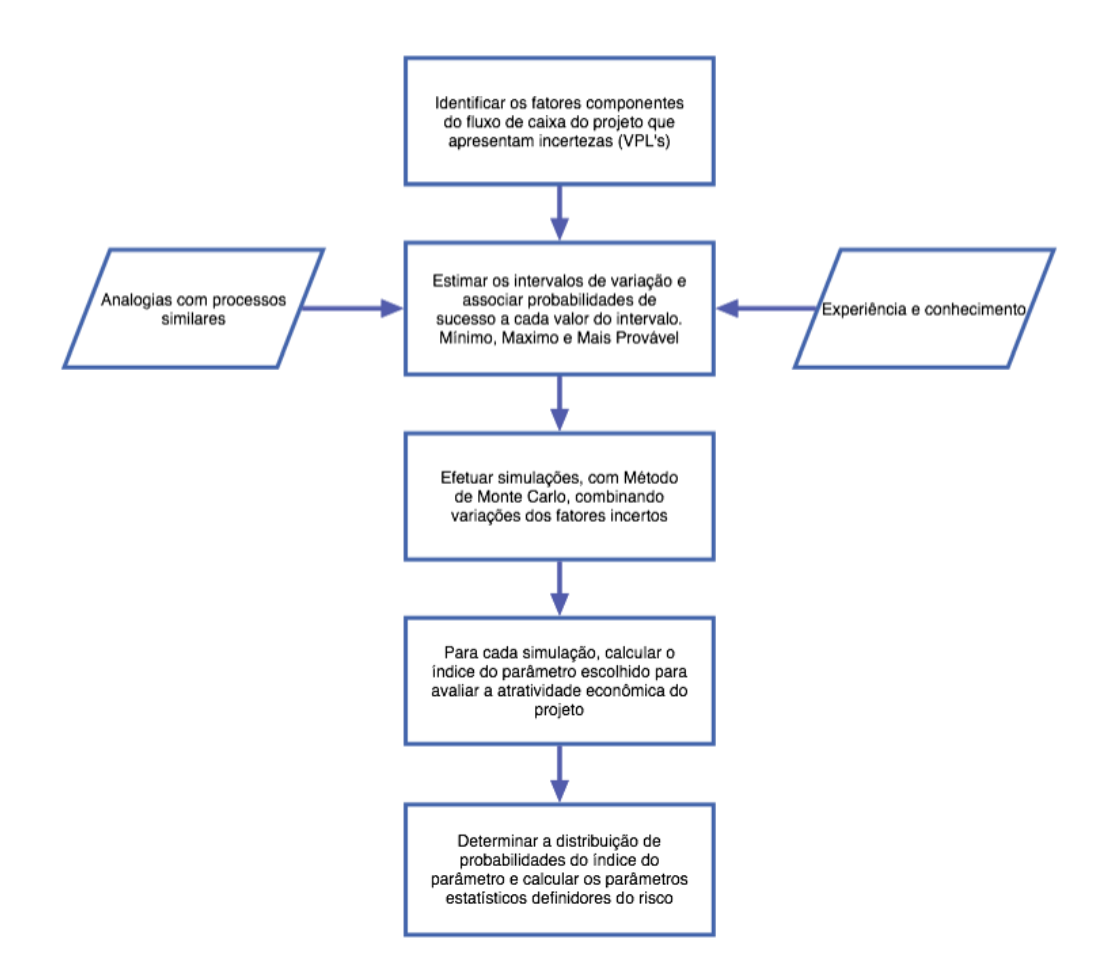

**Figura 11 Fluxograma do processo de aplicação do Método de Monte Carlo a análise de risco de um projeto (adaptado de Andrade, 2013).**

O método se baseia em uma característica da função acumulada de probabilidade  $y = F(x)$ , que representa as características aleatórias da variável em questão e é uma relação entre duas variáveis:

- $\bullet$  variável aleatória X, com distribuição de probabilidade própria;
- variável y, com distribuição uniforme, entre  $0 e 1$ , como mostra a Figura 12.

Observa-se que, em qualquer função acumulada de probabilidade, a variável aleatória  $X$  tem seus valores próprios, enquanto a variável  $y$  sempre terá uma distribuição uniforme de 0 e 1 (0 a 100 em termos percentuais).

A título de exemplificação, ao estabelecer números aleatoriamente no intervalo de [0;1], seja por exemplo 0,60, pode-se obter a simulação do valor 7,25 para a variável aleatória  $X$ , conforme mostra a Figura 12.

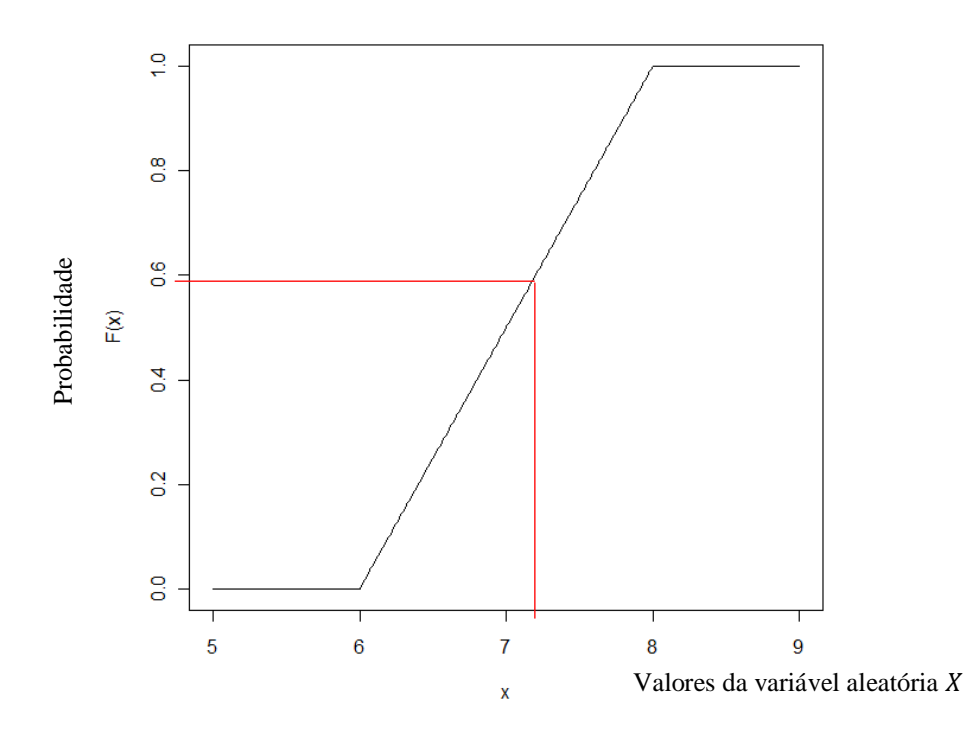

**Figura 12 Função acumulada de probabilidade e simulação de um valor para** 

Dessa forma, estrutura-se um modelo que representa as interrelações entre variáveis aleatórias, podendo, com esta técnica, simular diversos resultados.

## 4.2. TESTES DAS HIPÓTESES

Com a aplicação da metodologia, testam-se as hipóteses através do Método de Monte Carlo, estimando a distribuição da estatística quando a hipótese nula é verdadeira. Após a simulação e análise dos resultados obtidos, será verificada a hipótese nula  $(H_0)$  a ser testada da probabilidade de ocorrência de Valores Presentes (VPL's) positivos abaixo de 80%. Caso positivo, o projeto de investimento será rejeitado, caso contrário, aceito. Neste caso, o valor crítico é determinado, utilizando a distribuição estimada da estatística de teste.

# 4.3. A FERRAMENTA COMPUTACIONAL DE APOIO À SIMULAÇÃO

A planilha do sistema de modelagem para análise de investimentos em infraestrutura urbana foi desenvolvida em *Excel*® com aplicações em *Visual Basic for Application* e tem seu uso facilitado através do "*design*" da sua interface para entrada dos dados requeridos inicialmente para a simulação.

Esses dados a serem fornecidos pelo usuário foram formatados na cor azul a fim de facilitar a compreensão. Os campos de entrada de dados iniciais estão na "*sheet* - Preâmbulo", enquanto a simulação propriamente dita, encontra-se na "*sheet* - Introdução". As demais células e *datasheet's* são de cálculo automático, bastando entrar os dados iniciais e processando a simulação através do botão "play" na "*sheet* - Introdução".

Como caracterizado anteriormente, passa-se a detalhar a ferramenta apresentada para a simulação e posterior análise. Primeiro, serão detalhadas as entradas de dados e suas variantes na consecução da simulação no estudo de caso.

Será utilizado na primeira simulação o método VPL, para analisar o comportamento do caso em estudo, ou seja, aguarda-se para aprovação do projeto de investimento  $VPL > 0$ .

Na Figura 13 entra-se com os dados inicias a serem simulados (grifados em azul na célula), considerado como premissas e parâmetros iniciais. Esta entrada de dados se dará na "*Sheet* – Preâmbulo" da planilha.

| Premissas/Parâmetros                      |        |                                                                              |        |        |        |        |  |
|-------------------------------------------|--------|------------------------------------------------------------------------------|--------|--------|--------|--------|--|
| Estrutura de capital                      |        |                                                                              |        |        |        |        |  |
| Custo de capital                          |        | 7,38% TAXA SELIC - Fatores acumulados (02/01/2017 a 04/09/2017) - BCB        |        |        |        |        |  |
| Custo do capital de terceiros             |        | 0,00% Na análise em estudo serão utilizados exclusivamente recursos próprios |        |        |        |        |  |
| Uso de capital de terceiros (%)           | 0,00%  |                                                                              |        |        |        |        |  |
| Operacional                               |        |                                                                              |        |        |        |        |  |
| Investimento inicial                      |        | 2.557.458 Custo da infraestrutura compensatória                              |        |        |        |        |  |
| Investimento em capital de giro           | 2,00%  |                                                                              |        |        |        |        |  |
| Imposto de renda                          | 1,50%  |                                                                              |        |        |        |        |  |
| Imposto sobre o faturamento               | 4,85%  |                                                                              |        |        |        |        |  |
| Mercado Focal                             |        |                                                                              |        |        |        |        |  |
| Tamanho do mercado (Pop. Atendida)        | 15.000 | 15.000                                                                       | 15.000 | 15.000 | 15.000 | 15.000 |  |
| Market share                              | 20%    | 20%                                                                          | 20%    | 21%    | 21%    | 22%    |  |
| Crescimento do market share (pós Impleme  | $+2%$  |                                                                              |        |        |        |        |  |
| Serviço de Infraestrutura                 |        |                                                                              |        |        |        |        |  |
| Preço de venda (un/implementada) - Ticket | 1.500  | 1.500                                                                        | 1.500  | 1.500  | 1.500  | 1.500  |  |
| Custo variável (un/implementada)          | 1.200  | 1.200                                                                        | 1.200  | 1.200  | 1.200  | 1.200  |  |
| Custos fixos anuais                       | 100    | 100                                                                          | 100    | 100    | 100    | 100    |  |

**Figura 13 Premissas do cálculo – entrada de dados**

As premissas e parâmetros adotados seguem alguns critérios basilares que serão expostos para melhor entendimento da entrada de dados e seus valores.

Como critério adotado para o custo de capital, utilizou-se a taxa Selic com seus fatores acumulados no ano de 2017, totalizando 7,38%, conforme dados fornecidos pelo Banco Central do Brasil. Quanto ao custo de capital de terceiros e seu uso, arbitrou-se o valor nulo, uma vez que não é considerado aporte financeiro de terceiros no projeto, apenas através de recursos próprios, gerados pela instituição ou mesmo recursos orçamentados advindos do Ministério da Educação.

Dentro do quadro operacional da planilha, no seu item de investimento inicial, considerou-se o valor monetário de R\$ 2.557.458,00 (dois milhões, quinhentos e cinquenta e sete mil, quatrocentos e cinquenta e oito reais) referente ao custo de infraestrutura compensatória exigida pelos órgãos competentes, solicitado após as aprovações e licenciamentos. Este valor de investimento está relacionado à orçamentação quantitativa advinda por intermédio de pesquisa de mercado.

Ainda, neste quadro, arbitrou-se o investimento em capital de giro em 2,00%, considerando apenas despesas iniciais de mobilização, taxa de 1,50% a título de imposto de renda, conforme diretrizes da Receita Federal do Brasil e imposto sobre o faturamento de 4,85%, de acordo com as diretrizes tributárias da municipalidade.

Definidas as premissas e parâmetros iniciais, infere-se, através de dados históricos, o tamanho do mercado, no qual se pode calcular o fluxo de caixa final do empreendimento para fins de apurar-se o VPL.

A título de conceituação, o tamanho do mercado é correlacionado à população atendida diariamente, considerando o crescimento da mesma ao longo do ano em 2%. Nessa estimativa inicial, relaciona-se que estas medidas representam 20% do mercado na cidade de Porto Alegre/RS, onde o empreendimento está inserido.

Outro valor arbitrado foi o do "*ticket médio*" por unidade implementada de atendimento, representando a quantia de R\$ 1.500,00 (Hum mil e quinhentos reais) do preço final de venda e R\$ 1.200,00 (Hum mil e duzentos reais) como custo variável do serviço prestado. Acrescenta-se a este custo o valor de R\$ 100,00 (cem reais) estimado para o custo fixo por unidade implementada.

Tendo finalizadas as premissas e os parâmetros de entrada, passa-se a calcular o fluxo de caixa projetado.

De maneira automatizada, o fluxo de caixa projetado é calculado na "*Sheet*– Simulação" da planilha, conforme Figura 14.

| Fluxo de caixa projetado           | Ano <sub>0</sub> | Ano <sub>1</sub> | Ano <sub>2</sub> | Ano <sub>3</sub> | Ano <sub>4</sub> | Ano 5        |
|------------------------------------|------------------|------------------|------------------|------------------|------------------|--------------|
| Receitas                           |                  | 4.500.000        | 4.590.000        | 4.681.800        | 4.775.436        | 4.870.945    |
| Impostos                           |                  | $-218.250$       | $-222.615$       | $-227.067$       | $-231.609$       | $-236.241$   |
| Custos variáveis                   |                  | $-3.600.000$     | $-3.672.000$     | $-3.745.440$     | $-3.820.349$     | $-3.896.756$ |
| Custos fixos                       |                  | $-100$           | $-100$           | $-100$           | $-100$           | $-100$       |
| Lucro operacional                  |                  | 681.650          | 695.285          | 709.193          | 723.379          | 737.848      |
| IR/CSLL sobre o lucro operacional  |                  | $-10.225$        | $-10.429$        | $-10.638$        | $-10.851$        | $-11.068$    |
| Lucro operacional líquido          |                  | 671.425          | 684.856          | 698.555          | 712.528          | 726.780      |
| Fluxo de caixa operacional parcial |                  | 671.425          | 684.856          | 698.555          | 712.528          | 726.780      |
| Investimento inicial               | $-2.506.308$     |                  |                  |                  |                  |              |
| Investimento em capital de giro    | $-51.149$        | $-38.851$        | $-1.800$         | $-1.836$         | $-1.873$         | 0            |
| Liberação de capital de giro       |                  |                  |                  |                  |                  | 97.419       |
| Fluxo de caixa operacional         | $-2.557.458$     | 632.574          | 683.056          | 696.719          | 710.655          | 824.199      |
| Capital de terceiros               | 0                |                  |                  |                  |                  |              |
| Juros brutos                       |                  | $\mathbf 0$      | $\mathbf 0$      | $\Omega$         | $\Omega$         | $\Omega$     |
| Economia fiscal sobre juros        |                  | $\Omega$         | 0                | $\Omega$         | $\Omega$         | 0            |
| Juros líquidos                     |                  | $\Omega$         | $\mathbf 0$      | $\Omega$         | $\Omega$         | 0            |
| Devolução do principal             |                  |                  |                  |                  |                  | 0            |
| Fluxo de caixa do acionista        | $-2.557.458$     | 632.574          | 683.056          | 696.719          | 710.655          | 824.199      |

**Figura 14 Fluxo de Caixa Projetado**

Este cálculo é de forma completamente automatizada, não necessitando entrada de outros dados adicionais além dos iniciais.

Posteriormente, estes mesmos dados são copiados de maneira automatizada para a "*Sheet* – Preâmbulo" da planilha.

Dessa forma, calculam-se as métricas de avaliação do projeto, dentro dos parâmetros econométricos usuais, como mostrado na Figura 15.

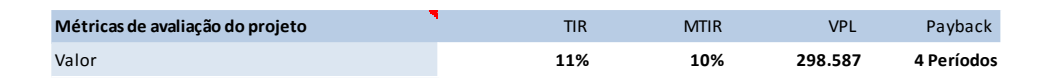

**Figura 15 Métricas de avaliação do projeto**

Como pode-se observar, tendo uma taxa interna de retorno (TIR) de 11% e um VPL positivo, além do *payback* menor do que 10 períodos, de acordo com as métricas acima calculadas e seguindo a literatura especializada, o projeto apresentaria viabilidade para o investimento proposto.

No entanto, propondo uma nova análise, esta de sensibilidade com a variação dos parâmetros da estrutura de capital, operacional, mercado focal e serviço de

infraestrutura, conforme apresentado na Figura 16, variando-as em 40 pontos percentuais

Ou seja, utilizando-se do Princípio de Pareto, toma-se que a flutuação em 20% das variáveis, abrangerá 80% dos resultados de maior relevância, adicionando assim maior abrangência na análise, o que possibilita uma exploração de cenários escusos pela aplicação direta do VPL e amplia a possibilidade de redução dos vários riscos envolvidos por tratar-se de um projeto de infraestrutura.

Lembrando que esta abordagem aperfeiçoa o a interpretação do método do VPL, através de uma análise considerando o Princípio de Pareto, desta forma a interpretação que será realizada ao flutuar as variáveis em ±20% é que:

Projeto aceito, se, no mínimo, 80% das simulações resultarem em VPL > 0; Projeto rejeitado, se, no mínimo, 20% das simulações resultarem em VPL < 0;

Aplicando esta variabilidade em dois cenários distintos, em que a oscilação dos dados de entrada (*inputs*), podem assumir valores positivos e negativos, obtêm-se alguns valores de VPL's negativos.

Nessas métricas, procedeu-se o cálculo com a faixa de variação definida de tendo em vista as premissas do Princípio de Pareto, a fim de proporcionar o respectivo cálculo do VPL. Concluídas as etapas iniciais, procede-se com o cálculo propriamente dito, através da ferramenta implementada (CALCULAR) na aba superior da Figura 16.

|                                           |              | <b>CALCULAR</b> |         |              |              |
|-------------------------------------------|--------------|-----------------|---------|--------------|--------------|
| Variação no parâmetro                     | $-20%$       | $-10%$          | $0\%$   | $+10%$       | $+20%$       |
| Estrutura de capital                      |              |                 |         |              |              |
| Custo de capital                          | 450.833      | 388.987         | 329.105 | 271.107      | 214.919      |
| Custo do capital de terceiros             | 329.105      | 329.105         | 329.105 | 329.105      | 329.105      |
| Uso de capital de terceiros (%)           | 329.105      | 329.105         | 329.105 | 329.105      | 329.105      |
| Operacional                               |              |                 |         |              |              |
| Investimento inicial                      | 824.966      | 577.035         | 329.105 | 81.174       | $-166.756$   |
| Investimento em capital de giro           | 323.708      | 326.407         | 329.105 | 331.803      | 334.501      |
| Imposto de renda                          | 331.616      | 330.360         | 329.105 | 327.849      | 326.594      |
| Imposto sobre o faturamento               | 510.225      | 419.665         | 329.105 | 238.545      | 147.984      |
| Mercado Focal                             |              |                 |         |              |              |
| Tamanho do mercado (Pop. Atendida)        | $-232.657$   | 48.224          | 329.105 | 609.986      | 890.867      |
| Market share                              | $-232.657$   | 48.224          | 329.105 | 609.986      | 890.867      |
| Crescimento do market share (pós Impleme  | 307.977      | 318.520         | 329.105 | 339.731      | 350.399      |
| Serviço de Infraestrutura                 |              |                 |         |              |              |
| Preço de venda (un/implementada) - Ticket | $-3.261.767$ | $-1.460.054$    | 329.105 | 2.103.763    | 3.878.420    |
| Custo variável (un/implementada)          | 3.316.658    | 1.822.881       | 329.105 | $-1.174.865$ | $-2.691.389$ |
| Custos fixos anuais                       | 329.185      | 329.145         | 329.105 | 329.065      | 329.025      |

**Figura 16 Simulação dos VPL's com flutuação de ± 20% das variáveis de entrada**

Com estes resultados, a hipótese inicial, atendida na primeira simulação, VPL  $> 0$ , não é atendida em 7 simulações, sendo assim se deve reavaliar a viabilidade do projeto de investimento em infraestrutura, abrindo um contraponto no método de avaliação de investimentos por VPL quando o cenário apresenta condições de risco.

Entretanto, dos 65 VPL's simulados, apenas 7, em torno de 10%, não atenderam à preposição de aceitação do projeto (VPL > 0).

Entretanto, considerando a análise pelo Princípio de Pareto, visto que se aplicou flutuação de ±20% nas variáveis de entrada (causas), o que demonstra o aperfeiçoamento realizado quanto a proposta do método do VPL, aguarda-se que se, VPL > 0 para 80% dos cenários simulados o projeto de investimento apresenta viabilidade. O que é atendido pela simulação apresentada, em que 90% dos VPL's > 0.

Importante, nessa métrica, é observar que somente 7 VPL's mostraram-se negativos, sugerindo uma possível rejeição do projeto, uma vez que o mesmo apresenta um certo potencial de risco.

Com cálculo realizado, procede-se a análise do perfil do VPL, para posterior análise e comparação pelo método de Monte Carlo, Figura 17.

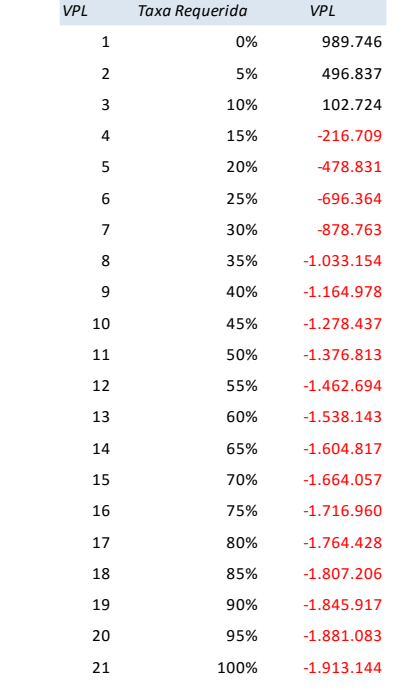

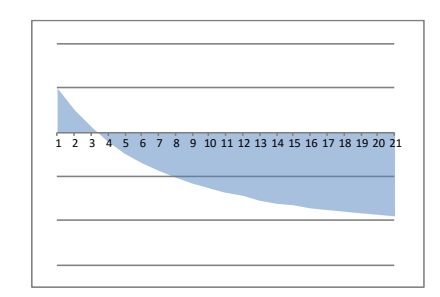

**Figura 17 Perfil do VPL e a taxa requerida**

Com o aperfeiçoamento da planilha eletrônica produzida, utilizando o Método de Monte Carlo especificamente para este tipo de abordagem, projetos de investimento em infraestrutura, na"*Sheet* – Introdução" da planilha a partir da geração dos resultados, seguindo o algoritmo escrito em VBA, de acordo com a rotina elaborada para simulação de Monte Carlo e conforme código fonte apresentado no Apêndice, pode-se chegar aos resultados desta simulação, os quais são apresentados nas Figuras 18 e 19.

Pode-se analisar o número de VPL's aceitos (teste da hipótese nula  $\{H_0\}$ ), o que representa o risco calculado de exposição do projeto, conforme Figuras 18 e 19.

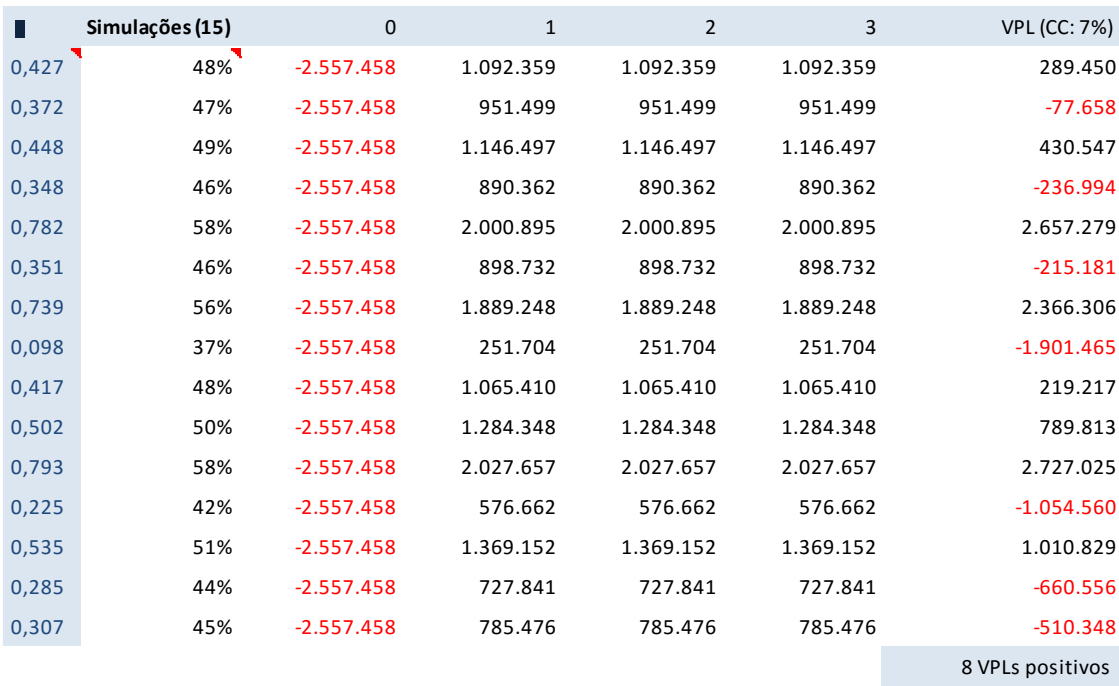

Pressione **play** para recalcular

#### **Figura 18 Simulação MMC com 15 iterações**

Não obstante os resultados obtidos com 15 iterações, procederam-se novas simulações, estas com 100 e 500 iterações, conforme Figura19.

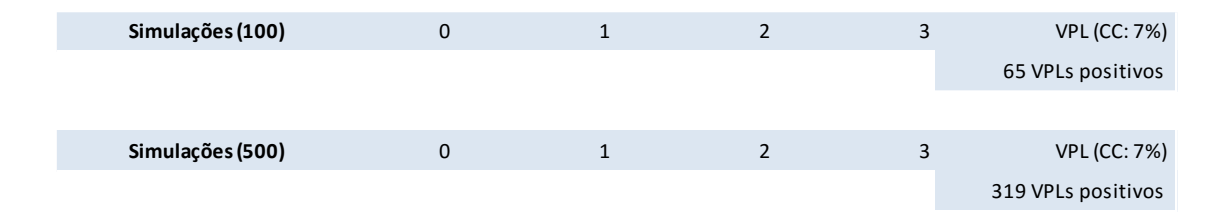

#### **Figura 19 Simulação MMC com 100 e 500 iterações**

Nessas simulações, obtém-se 65 VPL's positivos para 100 iterações e 319 VPL's positivos para 500 iterações, o que corresponde respectivamente a 65% e 63,8% de VPL's positivos.

Pode-se perceber que de acordo com o aperfeiçoamento da interpretação do Método do VPL, a luz do Princípio de Pareto, tem-se que ao realizar a flutuação de 20% das variáveis de entrada e aplicando o MMC, o projeto de investimento que se demonstrava aceito pela abordagem clássica, tornando-se inviável, visto que em nenhuma das simulações foi atingido o coeficiente de 80% de VPL's > 0;

Visando explorar o método e ratificar o percentual calculado para o caso em estudo de 62±2% de VPL's positivos, o que não é suficiente para validação do projeto de investimento, realizou-se 15 simulações pelo MMC, para 15, 100 e 500 iterações, podese perceber o resultado nas Figuras 20 e 21:

| 15 iterações        | %      | 100 iterações     | %      | 500 iterações        | %      |
|---------------------|--------|-------------------|--------|----------------------|--------|
| 8 VPLs positivos    | 53,33% | 64 VPLs positivos | 64,00% | 309 VPLs positivos   | 61,80% |
| 10 VPLs positivos   | 66,67% | 62 VPLs positivos | 62,00% | 317 VPLs positivos   | 63,40% |
| 8 VPLs positivos    | 53,33% | 59 VPLs positivos | 59,00% | 322 VPLs positivos   | 64,40% |
| 8 VPLs positivos    | 53,33% | 63 VPLs positivos | 63,00% | 301 VPLs positivos   | 60,20% |
| 9 VPLs positivos    | 60,00% | 56 VPLs positivos | 56,00% | 323 VPLs positivos   | 64,60% |
| 7 VPLs positivos    | 46,67% | 59 VPLs positivos | 59,00% | 314 VPLs positivos   | 62,80% |
| 12 VPLs positivos   | 80,00% | 59 VPLs positivos | 59,00% | 295 VPLs positivos   | 59,00% |
| 11 VPLs positivos   | 73,33% | 54 VPLs positivos | 54,00% | 305 VPLs positivos   | 61,00% |
| 9 VPLs positivos    | 60,00% | 70 VPLs positivos | 70,00% | 305 VPLs positivos   | 61,00% |
| 8 VPLs positivos    | 53,33% | 62 VPLs positivos | 62,00% | 302 VPLs positivos   | 60,40% |
| 8 VPLs positivos    | 53,33% | 63 VPLs positivos | 63,00% | 313 VPLs positivos   | 62,60% |
| 13 VPLs positivos   | 86,67% | 57 VPLs positivos | 57,00% | 283 VPLs positivos   | 56,60% |
| 9 VPLs positivos    | 60,00% | 68 VPLs positivos | 68,00% | 310 VPLs positivos   | 62,00% |
| 10 VPLs positivos   | 66,67% | 59 VPLs positivos | 59,00% | 316 VPLs positivos   | 63,20% |
| 10 VPLs positivos   | 66,67% | 60 VPLs positivos | 60,00% | 315 VPLs positivos   | 63,00% |
| 9,33 VPLs positivos | 62,22% | 61 VPLs positivos | 61,00% | 308,7 VPLs positivos | 61,73% |
|                     | 11,17% |                   | 4,28%  |                      | 2,12%  |
|                     |        |                   |        |                      |        |

**Figura 20 Simulação MMC em 15 cenários**

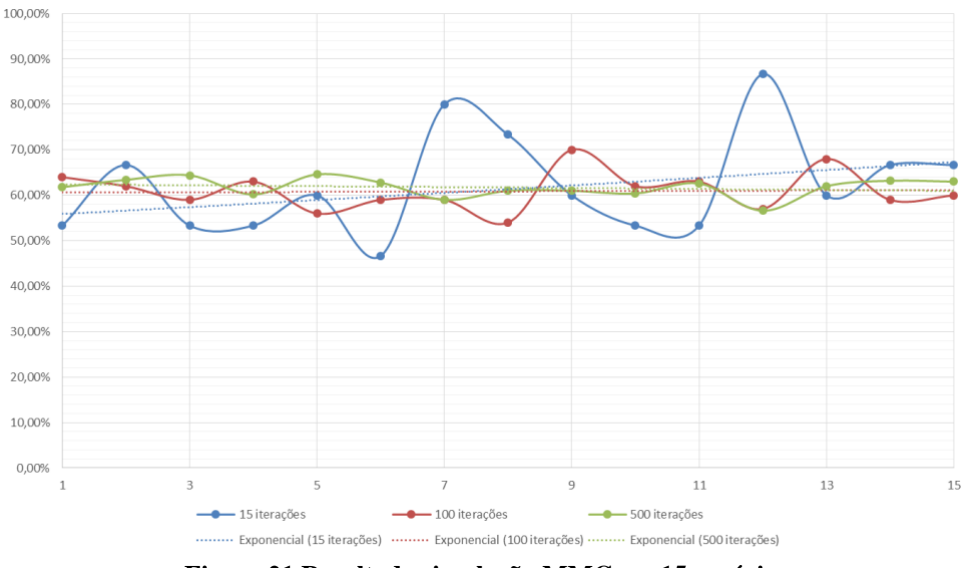

**Figura 21 Resultado simulação MMC em 15 cenários**

Desta forma, com o aperfeiçoamento da interpretação do Método do VPL, ao explorar 15 cenários, tem-se que o projeto de investimento que se demonstrava aceito pela abordagem clássica, inviável pela simulação do MMC, manter-se-ia inviável na análise destes cenários visto que, em apenas 2 cenários dos 45 explorados, seriam resultantes VPL's positivos, ou seja, em 4,44% dos casos, portanto tornando-se inviável o projeto de investimento, visto que não foi atingido o coeficiente de 80% de VPL's > 0.

# 4.4. INTERPRETAÇÃO DOS RESULTADOS DE ACORDO COM O PRINCÍPIO DE PARETO

Ao aplicar o MMC na análise do investimento em tela e utilizando-se do Princípio de Pareto para abranger o maior número de cenários possíveis, visando mitigar o risco, foi possível perceber que:

- 1. Ao informarmos os dados de entrada do caso estudado, o método do Valor Presente Líquido demonstrou resultado positivo, viabilizando a execução do projeto;
- 2. Assumindo flutuações de  $\pm$  20% das variáveis iniciais de projeto, através da definição do Princípio de Pareto e aplicando nova simulação através do MMC, constatou-se VPL's negativos, o que demonstra um aperfeiçoamento da técnica utilizada, visto que cenários que se encontravam escusos foram verificados;
- 3. Tendo em vista os VPL's negativos na simulação do MMC, partiu-se para uma análise de sensibilidade, objetivando explorar e refinar o método aplicado;
- 4. Incrementando o número de cenários, através do acréscimo de iterações, observou-se que a porcentagem de VPL's positivos convergiu para 62±2%;
- 5. O resultado ao ser analisado na ótica do Princípio de Pareto, demonstrou que em uma flutuação de 20% das variáveis (causas), aguarda-se atingir 80% dos cenários (consequências), portanto este índice deve ser validado para atender o Princípio de Pareto e consequentemente concluir quanto a viabilidade do investimento.
- 6. Para o caso estudo atingiu-se, nas iterações, convergência a 62±2% de VPL's positivos, portanto, obteve-se resultado 18±2% abaixo do índice de 80% aguardado;
- 7. Demonstrou-se, portanto, que o aperfeiçoamento da decisão inviabilizou a proposição que se demonstrou satisfatória quanto aplicada simplesmente ao método do Valor Presente Líquido;

Antes de passar à análise desses resultados, importa definir alguns preceitos utilizados para a aplicação do método de Monte Carlo. Primeiramente, procedeu-se com a geração dos números aleatórios, aplicando-os diretamente no valor do investimento para posterior cálculo do VPL, através das ferramentas computacionais prévias da planilha. Dessa maneira, simplificada, simularam-se, de forma aleatória, as variações dos parâmetros em uma única vez, sem a necessidade de alterar o parâmetro das diversas variáveis que compõem as entradas do fluxo de caixa analisado.

### **5. RESULTADOS E DISCUSSÃO**

A quantificação dos recursos financeiros para execução de uma obra de infraestrutura urbana é tarefa complexa cujo grau de precisão depende de inúmeros fatores. Consistem no estabelecimento do conjunto de atividades, sua ordenação e qualificação, considerando a influência dos fatores locais e de agentes externos, estes caracterizados pelos agentes públicos licenciadores e fiscalizadores. Dessa forma, orçar pressupõe o conhecimento do processo produtivo, instalações de apoio, mobilização de equipamento, utilização de insumos, fiscalização, acompanhamento técnico e a desmobilização final, além dos inúmeros riscos sujeitos no processo de empreender uma obra de vultuosa dimensão.

A avaliação dos riscos de um projeto é, sem dúvida, fundamental para a análise e aceitação deste. O maior problema a ser enfrentado consiste no tratamento matemático das fontes individuais de risco e de seus resultados para análise de uma forma simplificada e de aplicação direta ao tomador de decisão.

O projeto de investimento deverá sempre ser avaliado por mais de um método, pois cada método identifica e avalia um aspecto particular do problema global da decisão. Nesse diapasão, a simulação de eventos discretos abrange o estudo de modelos de simulação cujas variáveis mudam de estado instantaneamente em pontos específicos de tempo, em contraste ao que ocorre com modelos contínuos, cujas variáveis podem mudar de estado continuamente no decorrer do tempo.

Não obstante isso, em última análise, o valor calculado da viabilidade técnica econômica do projeto de investimento, no entorno do Hospital de Clínicas de Porto Alegre – HCPA, poderá mostrar os riscos desta implantação, podendo no caso em tela, mitigá-los ou até suprimi-los, demonstrando aos agentes fiscalizadores e/ou licenciadores o risco de proposições futuras de obras complementares a título compensatório que ultrapassam os limites financeiros quanto à viabilidade do empreendimento. Estas proposições, que em tese poderiam beneficiar a sociedade no entorno, podem tornar-se um entrave à implantação e deixar a população carente do bem maior proposto através do empreendimento, ou seja, à assistência médico hospitalar a população.

No presente caso, o método de Monte Carlo pode ser aplicado em situações em que a tomada de decisão envolva risco ou incerteza, ou seja, circunstâncias nas quais o comportamento das variáveis envolvidas com o problema não é de natureza determinística. O uso de um procedimento numérico, como esse método, é uma alternativa para a avaliação do risco de um projeto.

Passando à análise dos resultados com a aplicação do método, observa-se que quanto maior o número de iterações, mais aproximado da estabilização dos resultados na média da curva de probabilidade. Contudo, após estudos e outras simulações comparativas, o número de 100 e 500 simulações apresenta excelentes resultados normalizados, perfeitamente aderidos ao objetivo, como demonstrado na Figura 21.

Na análise dos resultados, após o processamento do algoritmo proposto, pode-se observar que, para 15 simulações, obtêm-se 8 valores positivos para o VPL em estudo, o que representa 53% de VPL's positivos. Nas simulações com 100 iterações tem-se 65 VPL's positivos, o que perfaz 65% dos VPL's positivos e, nas de 500 iterações, 319 VPL's positivos, com 63,8% dos VPL's positivos.

No caso da aplicação do método de Monte Carlo, o mesmo demonstrou nos cálculos realizados que, por esse método, o projeto seria rejeitado, uma vez que a hipótese nula, a luz da interpretação pelo Princípio de Pareto, foi estabelecida em menos de 80% dos VPL's positivos.

Já, através de uma outra análise, a análise de sensibilidade, ter-se-iam algumas situações dentro do intervalo de variabilidade preeestabelecido, em que o VPL seria negativo, mas pouco representativo quanto ao todo analisado, pois essas representariam apenas 10,8% do total, ou por outra ótica, 89,2% dos VPL's positivos.

Com estes resultados apresentados, evidenciar-se-ia, aos olhos dos tomadores de decisão, uma impressão de que o projeto é viável e, portanto, aceito. É importante notar que, através dessa simulação, estar-se-ia rejeitando a hipótese nula, uma vez que mais de 80% dos VPL's seriam positivos, conforme Figura 22.

|                                                 |             |             | <b>VPL resultante</b> |             |             |  |
|-------------------------------------------------|-------------|-------------|-----------------------|-------------|-------------|--|
| Variação no parâmetro                           | $-20%$      | $-10%$      | D%                    | $+10%$      | $+20%$      |  |
| Estrutura de capital                            |             |             |                       |             |             |  |
| Custo de capital                                | 450 833     | 388 987     | 329.105               | 271.107     | 214 919     |  |
| Custo do capital de terceiros                   | 329.105     | 329.105     | 329.105               | 329.105     | 329.105     |  |
| Uso de capital de terceiros (%)                 | 329.105     | 329 105     | 329.105               | 329.105     | 329.105     |  |
| Operacional                                     |             |             |                       |             |             |  |
| Investimento inicial                            | 824 966     | 577.035     | 329.105               | 81.174      | (166.756)   |  |
| Investimento em capital de giro                 | 323.708     | 326 407     | 329.105               | 331 803     | 334 501     |  |
| Imposto de renda                                | 331 616     | 330 360     | 329.105               | 327.849     | 326 594     |  |
| Imposto sobre o faturamento                     | 510 225     | 419.665     | 329.105               | 238 545     | 147,984     |  |
| Mercado Focal                                   |             |             |                       |             |             |  |
| Tamanho do mercado (Pop. Atendida)              | (232.657)   | 48 7 24     | 329.105               | 609 986     | 890.867     |  |
| Market share                                    | (232.657)   | 48.224      | 329.105               | 609 986     | 890.867     |  |
| Crescimento do market share (pós Implementação) | 307.977     | 318 520     | 329.105               | 339.731     | 350 399     |  |
| Serviço de Infraestrutura                       |             |             |                       |             |             |  |
| Preço de venda (un/implementada) - Ticket médio | (3.261.767) | (1.460.054) | 329.105               | 2.103.763   | 3.878.420   |  |
| Custo variável (un/implementada)                | 3316.658    | 1822.881    | 329.105               | (1.174.865) | (2.691.389) |  |
| Custos fixos anuais                             | 329.185     | 329.145     | 329.105               | 329.065     | 329.025     |  |

**Figura 22 VPL resultante – Análise de Sensibilidade do VPL resultante**

Por outro lado, ao encontro da metodologia proposta nesta pesquisa, utilizando o método de Monte Carlo, realizando as diversas iterações legitimadas com o algoritmo desenvolvido e interpretando os resultados através do Princípio de Pareto, verifica-se que os resultados obtidos quanto à aceitabilidade do projeto, ou seja, 80% ou mais dos VPL's positivos não foram alcançados, não sendo adequado para aprovação do mesmo.

Assim sendo, os resultados apresentados dos VPL's positivos demonstram, com clareza que o projeto, face a uma situação de risco caracterizada pelas incertezas consideradas, estariam confirmando a hipótese nula  ${H_0}$  e consequente rejeição do projeto de investimento proposto nas condições iniciais confirmadas com suas variações dos parâmetros arbitrados.

# **6. CONCLUSÕES**

A partir dos resultados obtidos nesta pesquisa, em que se desenvolveu um estudo de caso para analisar e comparar métodos clássicos de análise de projeto de investimentos e a metodologia de simulação através do método de Monte Carlo e interpretando os resultados de acordo com o Princípio de Pareto, no caso da ampliação do nosocômio do Hospital de Clinicas de Porto Alegre e suas contrapartidas na infraestrutura adjacente, pôde-se concluir que o tema abordado neste trabalho traz alternativas a análise de viabilidade econômica de projetos, considerando ambientes de incertezas e variações dos parâmetros utilizados para cálculo do valor presente líquido, variável esta elegível para aceitação do projeto.

Todavia, considerando as premissas e os parâmetros anteriormente tratados no caso em estudo e, de acordo com as experimentações realizadas, as simulações utilizando o método de Monte Carlo demonstraram que a aplicação da variabilidade do indicador do valor presente líquido - VPL mostrou-se adequada à metodologia proposta como cenário alternativo à tomada de decisão e representa de uma forma bastante aproximada as incertezas do projeto associadas aos riscos.

Ao invés de alterar-se os diversos parâmetros que compõem o fluxo de caixa do projeto, optou-se por variar apenas o VPL calculado do projeto, o qual foi feito, inicialmente, através das técnicas usuais de aplicabilidade do conceito econômico da análise praticado no mercado e, posteriormente, pela aplicação de uma variabilidade através de números aleatórios diretamente no valor quantificado do custo de implementação, o que reflete no parâmetro de análise do VPL (método de Monte Carlo), pois o mesmo representa um parâmetro paradigma analisado para aceitação de projetos de viabilidade econômica.

O procedimento para esta simulação foi desenvolvido através de planilha eletrônica *Excel*®, utilizando apoio computacional programado em VBA – *Visual Basic for Applications*. Esse procedimento mostrou-se bastante apurado ao proposto teórico, sendo de fácil compreensão e implantação, uma vez que a grande maioria dos computadores são dotados de planilhas eletrônicas de cálculo.

A planilha apresentada também pode ser executada em outros aplicativos que não à planilha eletrônica *Excel*® da *Microsoft*, alterando pequenas sintaxes de comandos computacionais.

Outro aspecto relevante, e não menos importante, refere-se aos números aleatórios gerados pelo aplicativo, estes apresentando compatibilidade ao grau de acurácia pretendido na formulação do método e na geração dos resultados simulados. Tal aspecto, em muitas vezes, é abordado por autores de artigos técnicos sobre algoritmos computacionais, questionando sua verdadeira aleatoriedade, o que não é objeto específico de discussão deste trabalho. Contudo, a fim de responder a possíveis interferências da não aleatoriedade, demonstrou-se que o algoritmo utilizado apresenta uma metodologia própria que mitiga esta discussão.

O processo de cálculo e análise precedeu-se da identificação dos riscos, estes originários de diversas fontes, alguns pelos agentes licenciadores e outros por normativas advindas posteriormente à aprovação do projeto do empreendimento. Esses riscos foram simulados, variando o parâmetro das premissas de entradas dos valores do fluxo de caixa, o que representa os riscos do projeto e que posteriormente, no cálculo, serão variados no parâmetro de cálculo do VPL.

Uma vez que se consideram os riscos como fatores exógenos ao processo projetual, relacionam-se os mesmos também às incertezas do ambiente de implantação. Sendo assim, a variabilidade do VPL, calculada através do método de Monte Carlo, simula, em um bom nível de precisão, esses riscos por meio de um processo iterativo.

Nessa iteração e nos seus resultados obtidos, observou-se que os resultados tendem a se aproximar de uma média, caracterizada pela distribuição normal. Cabe ressaltar que poder-se-ia também utilizar outras distribuições de probabilidades, como já citadas neste trabalho. Se fosse realizada a mesma análise em uma distribuição *Log-Normal* e analisando-se o gráfico gerado a partir desta, os resultados se normalizam com o incremento de iterações, o que demonstra que existe um número máximo de iterações que atingiriam o objetivo do trabalho dentro das margens esperadas de tolerância. Este número de iterações ficou entre 100 e 500 iterações para se atingirem os resultados para análise do projeto de viabilidade. Contudo, em um momento futuro deste trabalho e ampliando a pesquisa, poder-se-á realizar a variabilidade de todos os parâmetros de dados

da premissa do fluxo de caixa, o que poderá vir a alterar este número de iterações necessárias ao modelo computacional de cálculo e sua aceitabilidade.

O método aplicado em comparação ao cálculo e à análise usual dos indicadores econômicos pôde ser verificado de maneira bastante esclarecedora e, muitas vezes, surpreendente pelos resultados apresentados, pois demonstra que a análise sem a identificação dos riscos em ambientes dotados de incertezas pode trazer análises de resultados equivocadas, aceitando projetos com grande risco de sucesso.

Intermediariamente houve a inclusão da análise de sensibilidade do VPL, este variando no intervalo de –20% e 20%, adotados à luz do Princípio de Pareto, para avaliar a resposta deste método diante da análise usual, o que, mesmo tendo apresentado resultados de VPL's negativos, caracteriza-se pela rejeição da hipótese nula inicial. Sendo assim, ainda que possuindo valores que trariam alguma dúvida na aceitação do projeto pelo tomador de decisão, o mesmo seria aceito se fossem consideradas as premissas para aprovação do projeto e os resultados gerados.

Tem-se que, dessa forma, ficaria um critério um tanto quanto subjetivo, ou numa hipótese mais danosa e superficial da análise, ensejando sua rejeição frente ao pequeno risco apresentado, caracterizado pelo número de VPL's negativos reduzido frente ao total analisado.

Entende-se que, ao avaliar um projeto, a subjetividade de aprovação deverá estar sempre em segundo plano ou, pelo menos, quando não estiverem disponíveis ferramentas adequadas a fazer análises analíticas, por mais simples que as mesmas sejam, no caso as métricas usuais e posteriormente a análise de sensibilidade são bons exemplos disto.

Há de enaltecer que a simulação do parâmetro VPL calculada através do método de Monte Carlo e com os resultados interpretados de acordo com as premissas do Princípio de Pareto, apresentou inúmeras vantagens sobre os outros dois métodos, seja pela simplicidade de uso apoiado por uma planilha de cálculo, seja pela simplificação na entrada dos dados e nos seus resultados com acurácia adequada. Em diversas simulações realizadas, um número muito pequeno, menor que 5% dos resultados analisados, ensejaram na aceitação do projeto, estando este em sentido contrário ao método usual.

Não obstante o mensurado, poder-se-ia inferir que o percentual de probabilidade para não aceitação do projeto está perfeitamente anuído à curva de probabilidade normal,

ou seja, parâmetro consolidado para aceitação ou não da variável em estudo, no caso específico o VPL positivo.

Cabe ainda considerar que o parâmetro de análise envolveu a variável VPL, por ser esta a mais indicada para análise de viabilidade de um projeto, servindo as outras (TIR e *payback*) como coadjuvantes nesta análise, o que em um projeto futuro poder-se-ia incluir também suas variabilidades e testar o número de iterações ideais, bem como o comportamento quanto à aceitabilidade do projeto.

Neste trabalho, apresentou-se o método proposto através de planilha eletrônica de cálculo, com algoritmo específico para otimização e apresentação de resultados iterativos de simples análise para os tomadores de decisão, optando, a partir análise destes resultados apresentados com os indicadores estatísticos, pela aceitação ou não do projeto de infraestrutura avaliado, ou seja, a aceitação ou a rejeição da hipótese nula conferida ao projeto em condições de risco.

Concluindo, o método implementado através das simulações de Monte Carlo apresentou resultados satisfatórios, robustamente calcados em probabilidade de ocorrência de riscos e no ambiente de incertezas no qual o projeto está inserido, representando um modelo matemático das ocorrências reais de um projeto desta magnitude. Portanto, sendo uma ferramenta de apoio a tomada de decisão para aceitação de projetos em ambientes de risco.

Exploratoriamente, poder-se-ia estender a análise realizada para este caso, aplicando para outros parâmetros do fluxo de caixa, bem como simulando a variabilidade dos outros índices econômicos tradicionais para análise conjunta, como a taxa interna de retorno (TIR) e *payback* através da mesma metodologia adotada com o método de Monte Carlo para o parâmetro VPL. Contudo, tal abordagem seria uma etapa posterior, podendo-se incluir também variantes do método com base nos números Fuzzy.

### **7. ATIVIDADES FUTURAS**

Neste trabalho, foi apresentado o método de Monte Carlo e desenvolvido um exemplo da aplicação da Engenharia Econômica em projetos de investimentos em Infraestrutura e Planejamento Urbano e Ambiental. No projeto apreciado, pretende-se dar continuidade ao anteriormente apresentado, colocando novas considerações sobre as dependências dos fluxos de caixa, envolvendo uma sofisticação no tratamento matemático e uma evolução na utilização do método de Monte Carlo, por meio do método modificado (Fuzzy), como a avaliação qualitativa através de inclusões de variáveis discretas nesta análise, bem como uma proposta de artigo com revisão da literatura técnica com relação a exigências posteriores e seus riscos à viabilidade do empreendimento.

Considera-se importante a continuidade deste trabalho, principalmente visando a uma caracterização mais detalhada da aplicação do método proposto à metodologia de simulação de Monte Carlo modificada (Fuzzy). Essa metodologia permite utilizar métodos de amostragem (processos estocásticos) e números fuzzy, dentro do processo de simulação Monte Carlo adaptado. Neste método, as incertezas, antes representadas por distribuições de probabilidade, são agora representadas por números fuzzy. Esses números fuzzy são o triangular, trapezoidal e gaussiano.

Desta forma tem-se:

Incerteza 1: Modelada com Processo Estocástico ou distribuições de probabilidade. Incerteza 2: Modelada com números Fuzzy Triangular.

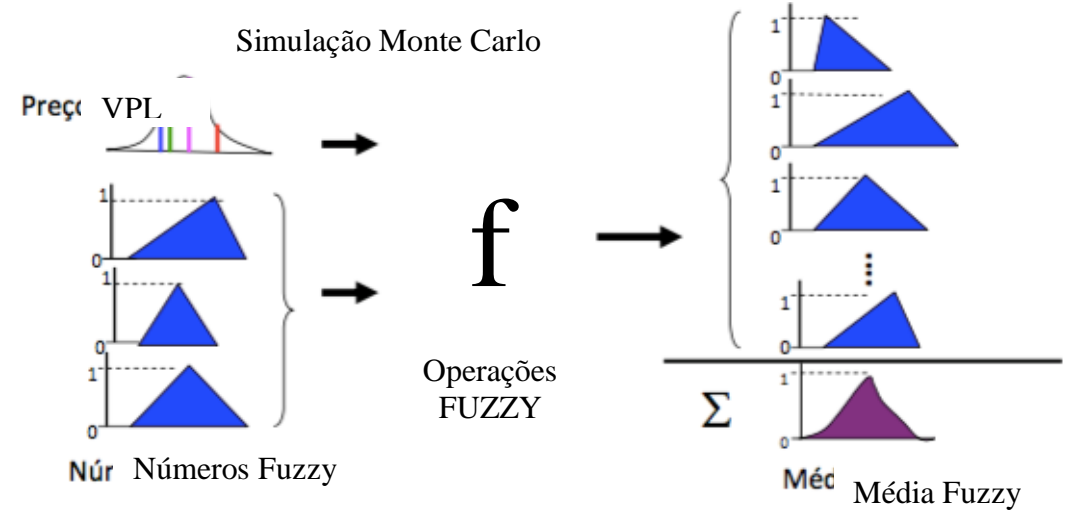

**Figura 23 Operação Fuzzy**

Sendo: média probabilística  $\approx$  média Fuzzy.

Se a metodologia for comparada com a metodologia tradicional de simulação de Monte Carlo, esta metodologia híbrida apresenta resultados próximos, com um erro médio percentual inferior a 0,4%, comparado aos 2% estimados no presente trabalho. Com redução expressiva do tempo computacional, aproximadamente em 200 vezes menor, proporcionando inclusive a implantação em sistemas mobile (iOS<sup>9</sup> e Android<sup>10</sup>). Esse procedimento visa implementar o método em situações cotidianas para uma análise rápida da simulação pretendida e aprimoramento das técnicas de avaliação de projetos.

1

<sup>9</sup>Sistema operacional móvel da Apple Inc.

<sup>10</sup>Sistema operacional baseado no núcleo Linux e atualmente desenvolvido pela empresa de tecnologia Google.

# **REFERÊNCIAS**

ANDRADE, Eduardo Leopoldino. **A decisão de investir:** métodos e modelos para avaliação econômica. Rio de Janeiro: LTC, 2013.

ANDRADE, Eduardo Leopoldino. **Introdução à Pesquisa Operacional.** Rio de Janeiro: Livros Técnicos e Científicos, 1994.

APIGIAN, C. H.; GAMBILL, S. E. I**s Microsoft Excel 2003 Ready for the Statistics Classroom**. JournalOf Computer Information Systems, n. 45, p.27-35, 2004.

AZEVEDO, F.U.B. **Macros para excel na prática.** Rio de Janeiro: Elsevier, 2015.

AZÚA, Daniel Real. **Project Finance**: uma modalidade de financiamento internacional. São Paulo: Aduaneiras, 2002.

BANKS, J. CARSON, J. S.; NELSON, B. L.; NICOL, D. M. **Discrete-event system simulation**. 5nd ed. New Jersey: Prentice Hall, 2010.

BANKS, J. **Some Burning Questions about Simulation**. ICS Newsletter: INFORMS Computing Society, Spring, n., p.11-14, 2008.

BARRAQUAND, J.; LATOMBE, J. A **Monte-Carlo algorithm for path planningwith many degrees of freedom**. In: IEEE INTERNATIONAL CONFERENCE ON ROBOTICS AND AUTOMATIO, Cincinnati: Proceedings. p. 1712 - 1717, 1990.

BERTIE, A. J.; LATOMBE, J. **Java and interactive simulations for learning statistics planning with many degrees of freedom**. In: CALRG (COMPUTERS AND LEARNING RESEARCH GROUP) CONFERENCE, 2002. Open University. Proceedings. 2002.

BRASIL. Tribunal de Contas da União. **Orientações para elaboração de planilhas orçamentárias de obras públicas.** Brasília: TCU, 2014.

BREALEY, Richard A; MYERS, StewartC.; MARCUS, A.J. **Fundamentals of corporate finance**. New York: McGraw-Hill Higher Education, 2001.

BREALEY, Richard A; MYERS, Stewart C. **Princípios de FinançasEmpresariais**. Portugal: McGraw-Hill, 1992.

BREALEY, Richard A; MYERS, StewartC. **Principles of corporate finance**. New York: McGraw-Hill Book Co, 1984.

BRITO, Paulo. **Análise e viabilidade de projetos de investimentos**. São Paulo: Atlas, 2003.

BUARQUE, Cristovam. **Avaliação econômica de projetos**. Rio de Janeiro: Campus, 1984.

COSTA, Luiz Guilherme Tinoco; Aboim e AZEVEDO; Marcos Correia Lima. **Análise Fundamentalista**. Rio de Janeiro: FGV/EPGE. 1996.

CHANG, Chen-Yu. **New Approach to Estimating the Standard Deviations of Lognormal Cost Variables in the Monte Carlo Analysis of Construction Risks.**  Journal of construction engineering and management. Londres. 2017

CHERNICK, M. R. **Bootstrap Methods**: A Practitioner's Guide, New York: John Wiley& Sons, 1999.

CHWIF, L.; MEDINA, A. C. **Modelagem e Simulação de Eventos Discretos**: Teoria e Aplicações. São Paulo: Bravarte, 2006.

COX, M. G. and Harris, P. M. – **SSFM Best Practice Guide** No. 6, Uncertainty evaluation. Teddington, UK: Tech. Rep., National Physical Laboratory, 2004.

DAHL, O.; MYHRHAUG B.; NYGAARD, K. **SIMULA 67**: Common Base Language. Norwegian Computing Center, Oslo, 1970.

E.R. Yescombe. **Principles of Project Finance**. London: Academic Press, 2002.

FERNANDES, C.A.B.A. **Gerenciamento de Riscos em Projetos**. Artigo, p. 1-6, 2005.

Frey C. H. and G. Niessen. **Monte Carlo Simulation: Quantitative Risikoanalysefür die Versicherungsindustrie**. GerlingAkademieVerlag, München. (2001).

GOLDSMAN, D.; NANCE, R. E.; WILSON, J. R. **A brief history of simulation from 1777 to 1981**. In: Proceedings of the 2009 Winter Simulation Conference, Austin, 2009, p. 310 - 322.

GOSLING, J.; et. al. **The Java language specification**, third edition. Addison-Wesley, 2005. HARREL, C.; GHOSH, B.; BOWDEN, R. Simulation using ProModel. New York: McGraw-Hill, 2000.

HENRIKSEN, J. O.; CRAIN, R. C. GPSS/H: **A 23-Year Retrospective View**. In: Proceedings of the 2000 Winter Simulation Conference, p. 177-182.2000.

HERTZ, D.B. **Risk analysis in capital expenditure decisions**. Harvard Business Review, Boston, Capital Investiment Series – Parte I, pp. 159-170.

HOPE, A.C.A. **Journal of the Royal Statistical Society**. Srires B (Methodological), Vol 30, No. 3, (1968), p. 582-598.

JACOBS, P. H. M.; LANG, N. A.; VERBRAECK, A. D-SOL: **A distributed Java based discrete event simulation architecture**. In: Proceedings of the 2002 Winter Simulation Conference, 2002, San Diego, p. 793 - 800.

JURAN, J. M.; GRYNA, Frank M. **Controle da Qualidade Handbook.** . São Paulo: Makron Books, 1992.

KOCH, Richard. **O Princípo80/20:** O segredo de se realizar mais com menos. 1 ed.Rio de Janeiro: Rocco, 2000. 261 p.

LAPPONI, Juan Carlos. **Avaliação de Projetos de Investimento**: Modelos em Excel. São Paulo: Lapponi. 1996.

LAPPONI, J. C. **Modelagem financeira comexcel**. Rio de Janeiro: Elsevier, 2003.

LIMA, M.S.O. **O gás natural como alternativa energética para a indústria têxtil: vantagem competitiva ou estratégia de sobrevivência?** Dissertação (Mestrado) – Escola de Engenharia de São Carlos, Universidade de SãoPaulo, São Carlos, 2007.

MARCONI, M. A.; LAKATOS, E. M. **Fundamentos de metodologia científica**. 6. ed. São Paulo: Atlas, 2008.

MARKOWITZ, Harry. **Portifolio selection.** The Journal of Finance, Vol 7. 1952

MAXIMIANO, Antonio Cesar Amaru. **Introdução à administração. – 5. Ed. Ver. E ampl.** São Paulo. Atlas, 2000.

MCFEDRIES, Paul. **Fórmulas e funções**: Microsoft Excel© 2010. Rio de Janeiro: Alta Books, 2012.

NAVARRO, F.C. **Excel 2013**: técnicas avançadas, Rio de Janeiro: Brasport, 2014.

OLIVEIRA, J.A.N. **Engenharia econômica**: uma abordagem às decisões de investimento. Rio de Janeiro: McGraw-Hill do Brasil, 1982.

PIVA, Alex C. **A utilização do princípio 80/20 como fonte de vantagens competitivas.** Criciúma. 2006

RAGSDALE, Cliff T. **Modelagem de planilha e análise de decisão**: uma introdução prática a business analytics. São Paulo: Cengage Learning, p. 1-10, p. 37-94, 2014.

RAGSDALE, Cliff T. **Spreadsheet**: modeling & decision analysis. Virginia – USA: Cengage Learning, 2015.

REBELATTO, D. A. N. **Projeto de Investimento**. 1. ed. Barueri - SP: Editora Manole, 2004. v. 01.

ROCHA, Sérgio. **Estatística geral e aplicada para cursos de engenharia.** São Paulo: Atlas, 2014.

ROSS, Sthephen A. (MIT); Westerfield, Randolph W. (USC); Jordan, Bradford D. (UK). **AdministraçãoFinanceira**. 8. ed. São Paulo: McGraw-Hill, 2008.

ROSSETI, M. D. **Java simulation library (JSL): na open-source object-oriented library for discrete-event simulation in Java.** International Journal of Simulation and Process Modelling, 2008.

Szimba, E. Identification, **Measurement and Explanation of Interdependence between Transport Infrastructure Projects of the Trans-European Network, An Analytical Framework Applied to Priority Infrastructure Projects of the European Union**. PhD thesis, Karlsruhe. 2008

SECURATO, José Roberto. **Decisões Financeiras em Condições de Risco**. São Paulo: Atlas. 1996.

SEILA, Andrew F. e BANKS, Jerry. **Spreadsheet Risk Analysis Using Simulation**. 1990.

SHIMIZU, Tamio. **Simulação Digital em Computador**. São Paulo: Editora da USP. 1975.

SICILIANO, Gene. **Finance for nonfinancial managers**, 2th Edition. California - USA: McGraw-Hill, 2015.

SOUZA, Almir Ferreira. **Avaliação de investimento**: uma abordagem prática – São Paulo: Saraiva, 2007.

SPIEGEL, Murray R. **Probabilidade e estatística**. MacGraw Hill, 1978.

STULZ, R. **What's wrong with modern capital budgeting?** 1999.

YE, Soudong; TIONG Robert L. K. **NPV-AT-RISK method in infrastructure project investment evaluation.** Journal of construction engineering and management. 2000.

VAN HORNE, J.C.; WACHOWICZ JR., J.M. **Fundamentals of financial management**. 10 ed. New Jersey, Prentice Hall Inc., 1998.

# **APÊNDICE**

Rotina em VBA para simulação

'Variáveis

*OptionExplicit*

*PrivateType Assumption Cell As Range OriginalValueAsDouble EndType*

*Const Assumptions = "B7:B23" Const Headers = "B53:B69" ConstVars = "C52:G52" Const VPL = "E4"*

'Função Match

*PrivateFunctionMatch(Value AsString, Source As Range) AsDouble*

*OnErrorResumeNext Match = 0 Match = WorksheetFunction.Match(Value, Source, False)*

*EndFunction*

'Relatório de sensibilidade

*PublicSubSensitivityReport()*

*Range("C53:G69").ClearContents*

*DimCurCellAs Range DimChgCellAs Assumption*

*ForEachCurCellIn Range(Headers).Cells*

*IfCurCell.IndentLevel> 1 Then*

*SetChgCell.Cell = Range(Assumptions).Cells(Match(CurCell.Value, Range(Assumptions)), 2) ChgCell.OriginalValue = ChgCell.Cell.Value*

*Dim Index AsInteger For Index = 1 To 5* 

*ChgCell.Cell.Value = ChgCell.OriginalValue \* (1 + Range(Vars).Cells(1, Index)) CurCell.Offset(0, Index).Value = Range(VPL).Value Next*

*ChgCell.Cell.Value = ChgCell.OriginalValue*

*EndIf*

*Next*

*EndSub*